# USO DE MARCADORES SNPs EM *Arachis* PARA MAPEAMENTO DE GENES CANDIDATOS E ANÁLISE DE SINTENIA GENÔMICA

Dissertação apresentada ao Programa de Pós-Graduação Stricto Sensu em Ciências Genômicas e Biotecnologia, da Universidade Católica de Brasília, como requisito para obtenção do Título de Mestre em Ciências Genômicas e Biotecnologia.

**Orientador**: Prof. Dr. David John Bertioli **Co-orientador**: Prof. Dr. Rinaldo Wellerson Pereira

Brasília e a componente de la componente de la componente de la componente de la componente de la componente d 2008

# **Livros Grátis**

http://www.livrosgratis.com.br

Milhares de livros grátis para download.

Dissertação de autoria de Dione Mendes Teixeira Alves, intitulado "Uso de marcadores snps em *Arachis* para mapeamento de genes candidatos e análise de sintenia genômica", requisito parcial para obtenção do grau de Mestre em Ciências Genômicas e Biotecnologia, defendida e aprovada, em 20 de Junho de 2008, pela banca examinadora constituída por:<br> $\overline{\phantom{a}}$ 

> Prof. Dr. David John Bertioli Orientador

Prof. Dr. Rinaldo Wellerson Pereira Co-orientador

\_\_\_\_\_\_\_\_\_\_\_\_\_\_\_\_\_\_\_\_\_\_\_\_\_\_\_\_\_\_\_\_\_\_\_\_\_\_\_\_\_\_\_\_\_\_\_\_\_\_\_

\_\_\_\_\_\_\_\_\_\_\_\_\_\_\_\_\_\_\_\_\_\_\_\_\_\_\_\_\_\_\_\_\_\_\_\_\_\_\_\_\_\_\_\_\_\_\_\_\_\_\_

\_\_\_\_\_\_\_\_\_\_\_\_\_\_\_\_\_\_\_\_\_\_\_\_\_\_\_\_\_\_\_\_\_\_\_\_\_\_\_\_\_\_\_\_\_\_\_\_\_\_\_

Dr. Marcos Aparecido Gimenes

Dra. Patrícia Messenberg Guimarães

Brasília e a componente de la componente de la componente de la componente de la componente de la componente d 2008

Ao Senhor e grande Deus, por estar sempre ao meu lado me fortalecendo, o qual ofereço esse trabalho.

À minha mãe Nilce, meu pai David e minhas irmãs Dani e Denise, pelo suporte e por me amarem incondicionalmente. Amo vocês!

Ao meu grande amor e futuro marido André da Rocha Freitas, pelo suporte e por estar sempre ao meu lado me incentivando e me fortalecendo. Obrigada pelo seu amor, carinho e companheirismo.

Aos amigos Aline Botelho, Daniel Moutinho, Luana Santos, Eduardo Santos, Simone Oliveira, Aryanne Amaral, Grazy Alarcão, e Marcos Leal pelos momentos de diversão e lazer.

### AGRADECIMENTOS

Ao orientador Prof. Dr. David John Bertioli, pelo apoio, compreensão, incentivo, perseverança, paciência, carinho e amizade.

Ao co-orientador Prof. Dr. Rinaldo Wellerson Pereira, pelo apoio com os SNPs, incentivo, colaboração com o trabalho, e pela amizade.

A Drª. Soraya Cristina M. Bertioli-Leal, por acreditar e incentivar, apoiar e ajudar inúmeras vezes quando do desenvolvimento deste trabalho, e ainda, pelo carinho e amizade.

Ao Dr. Márcio C. Moretzsohn, pela ajuda e orientação com a parte do mapeamento, principalmente com o capítulo 2. Obrigada por estar sempre disposto a me ajudar.

A Drª. Patrícia Messenberg Guimarães, membro da banca examinadora, pelo apoio e pela grande colaboração na correção deste documento.

Ao Dr. Marcos A. Gimenes, membro da banca examinadora, por avaliar e colaborar com este documento.

Aos amigos do Laboratório III do PBI EMBRAPA- Cenargen, Fernando Fonseca, Bruna Vidigal, Nádia Damasceno e todos os outros.

Aos amigos do laboratório de Genética Vegetal da EMBRAPA-Cenargen, Ediene Gouvêa, Flávia Ferreira e Rodrigo Furtado pela grande ajuda com os géis de prata, com as extrações de DNA, e pela amizade.

Aos amigos, colegas e técnicos do laboratório de Ciência Genômicas da UCB, Carol Vilarinho, Érica Caldas, Rodrigo Vieira, Túlio Lins, Carol Dias,...

Às amigas do mestrado, Selma Elias, Bruna Jackeline e Aline Ribeiro, pelo carinho, amizade, apoio e orações.

Ao Generation Challenge Program (Project 31) e The European Union Grain Legume Integrated Project (GLIP) pelo apoio financeiro.

E a todos aqueles que me ajudaram de forma direta ou indireta no desenvolvimento desse trabalho!

A todos o meu muito obrigado!

### RESUMO

O desenvolvimento de mapas de ligação é fundamental para estudos genéticos de plantas. Para o amendoim cultivado, entretanto, os baixos níveis de polimorfismo molecular dificultam a obtenção de mapas de ligação úteis. Uma opção é a utilização de espécies silvestres de *Arachis,* que possuem maior polimorfismo molecular, e são ricas em alelos que conferem características de interesse, como genes de resistência a doenças. O amendoim cultivado é tetraplóide com genoma AABB, já a maioria das espécies silvestres são diplóides com genomas do tipo AA ou BB. Estudos com parentes silvestres diplóides do amendoim facilitam os estudos da genética do amendoim e permitem a identificação de alelos silvestres freqüentemente associados a resistências. Recentemente dois mapas diplóides, AA e BB, foram construídos incluindo cruzamentos com os prováveis ancestrais silvestres do amendoim e espécies afins. Como os genomas AA e BB são evolutivamente próximos, é esperado que haja sintenia entre os marcadores e os genes em ambos os genomas. Desta forma, uma vez alinhados os mapas, é possível transferir informações entre eles, acrescentando assim dados importantes aos dois mapas. O presente trabalho foi divido em dois capítulos, no primeiro é apresentado o desenvolvimento e a utilização de marcadores polimórficos em uma única base (SNPs) para seqüências candidatos a genes de resistência a doenças (RGA) em *Arachis*, onde, dezessete marcadores análogos a genes de resistência foram desenvolvidos e mapeados no genoma AA de *Arachis*. Estes tenderam a mapear agrupados e alguns posicionaram próximos a regiões de QTLs para resistência a mancha preta. No segundo capítulo é apresentado o alinhamento dos mapas genéticos AA e BB de *Arachis,* onde foram escolhidos marcadores gênicos de cópia única (marcadores leg.) com posições estratégicas no mapa AA, para transferência para o mapa BB. Dezesseis marcadores legs foram desenvolvidos, dos quais 10 mapearam em seis grupos de ligação diferentes. O alinhamento dos mapas AA e BB revelam alto grau de sintenia entre os dois genomas, com poucas recombinações, desde a divergência dos genomas.

Palavras-chave: SNP. RGA. Mapeamento genético. *Arachis*.

### SUMMARY **SUMMARY**

The development of linkage maps is fundamental for genetic and genomic studies in plants. However, the very low levels of polymorphism in cultivated peanut make marker and map development very difficult. An alternative is the use of wild species of *Arachis* which have higher levels of polymorphism and are rich in new alleles that confer useful traits, such as disease resistance. Whilst cultivated peanut is tetraploid with an AABB genome, most closely related wild species have diploid genomes of the type AA or BB. Therefore, the study of wild relatives of peanut is attractive to simplify genetic studies and for the characterization of wild alleles. Recently two diploid maps have been constructed, based on crosses of the most probable ancestors of cultivated peanut with closely related species. Since the AA and BB genomes are quite closely related, it is expected that the order of markers and genes (synteny) is quite highly conserved. If it was possible to align, or integrate, the two maps it would be possible to transfer information between them and thus add value to them both. The present map was divided into two Chapters. Chapter I describes the development and mapping of single nucleotide polymorphism markers for candidate disease resistance genes. Seventeen were mapped in the AA genome, tending to cluster together, and with previously mapped resistance gene analogs and QTLs for disease resistance. Chapter II describes the transference of strategically placed single copy (Leg) genic markers on the AA map to the BB map, once again using SNPs for marker development. This allowed the alignment of the AA and BB maps, revealing a high degree of marker co-linearity with only a few obvious major rearrangements in two linkage groups.

Keywords: SNP. RGA. Genetic mapping. *Arachis.*

### **SUMÁRIO**

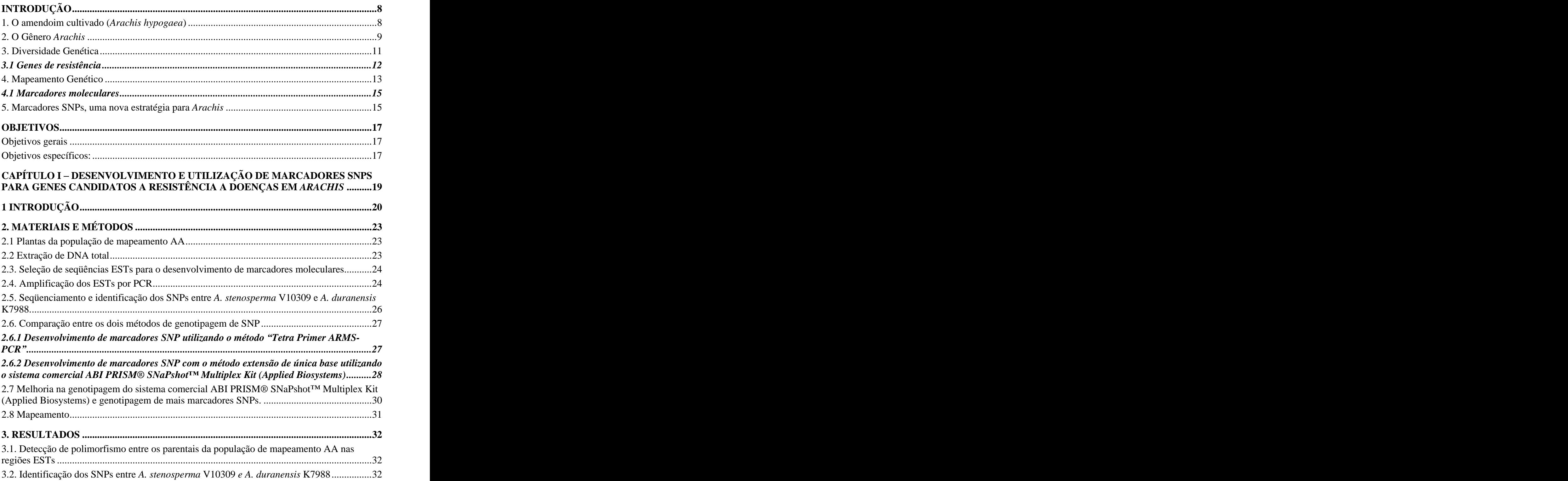

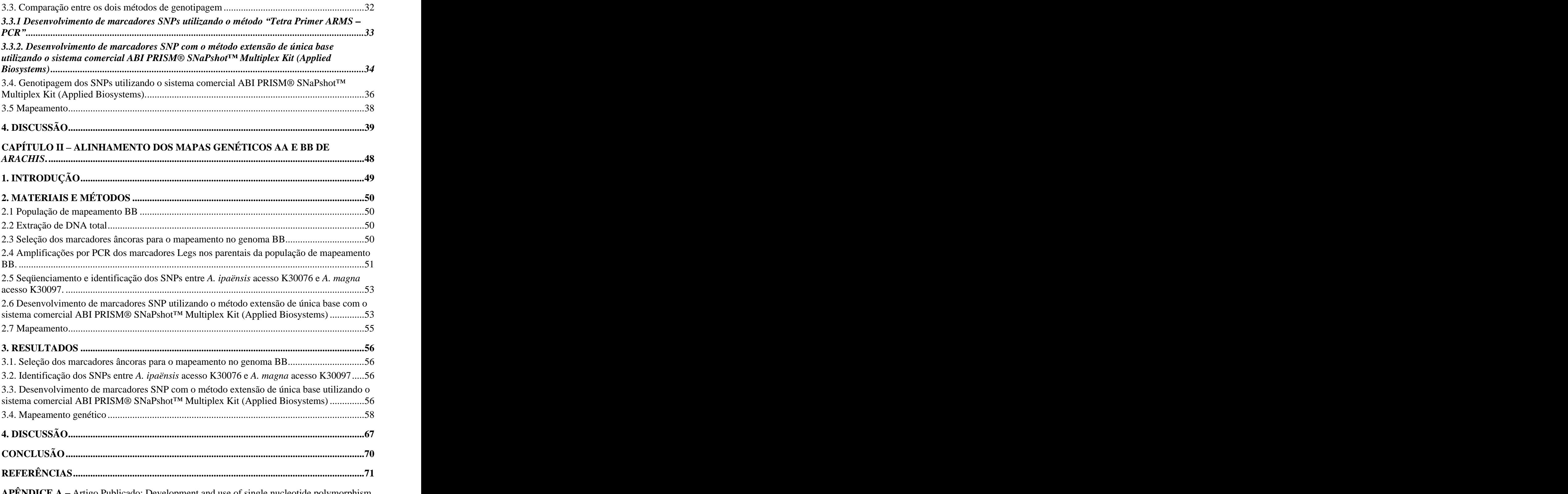

**APENDICE A** – Artigo Publicado: Development and use of single nucleotide polymorphism markers for candidate resistance genes in wild peanuts (A*rachis* spp)**....................................81**

**APÊNDICE B** Artigo Publicado: Desenvolvimento e utilização de variações em um único nucleotídeo para o mapeamento de marcadores âncoras e de genes candidatos em *Arachis.***..81**

### **INTRODUÇÃO**

### **1. O amendoim cultivado (***Arachis hypogaea***)**

O amendoim cultivado (*Arachis hypogaea* Linn.) é uma cultura mundialmente importante, distribuído em regiões tropicais e subtropicais quentes. Cerca de 8 milhões de toneladas anuais de grãos do amendoim destinam-se ao consumo como alimento "in natura" ou industrializado, onde 15 a 18 milhões são utilizados para fabricação de óleo comestível (Companhia Nacional de Abastecimento - CONAB, 2008). Além de sua utilidade para consumo, o amendoim tem grande importância alimentar pelo seu alto valor energético e nutricional. Cada 100 gramas fornecem 580 calorias e seu óleo contém altos níveis de ácidos graxos insaturados. O amendoim é ainda uma rica fonte de proteínas (25% da massa dos grãos) e vitamina E (antioxidante), além de conter vitaminas do complexo B, ácidos fólicos, e minerais como cálcio, fósforo, potássio e zinco (Companhia Nacional de Abastecimento CONAB, 2008). Sua folhagem é utilizada como forragem e o bolo resultante da extração do óleo é usado como ração animal. Além disso, também tem a capacidade de fixar nitrogênio, ajudando a manter a fertilidade do solo (HAMMONS, 1994; SINGH; SINGH, 1991).

O amendoim constitui a sexta oleaginosa mais produzida no mundo, atrás da soja com 29,8% da produção mundial de oleaginosas (221.500.938t), do azeite-de-dendê com 23,6% (175.603.250t), da semente do algodão com 9,7% (72.008.070t), do coco com 7,5% (55.324.323t), da colza com 6,6 % (48.974.006t), seguida pelo amendoim com 6,4%  $(47.768.244t)$  (Food and Agriculture Organization of the United Nations  $-$  FAO, 2008). A produção mundial do amendoim com casca no ano de 2006 foi de aproximadamente 47.768.244 toneladas. Desse montante, 76% concentraram no continente asiático, onde a produção é quase tão elevada como o da soja, e na África, onde a produção é muito superior ao de qualquer outra leguminosa, chegando a 19% da produção mundial.

No Brasil, o cultivo de amendoim é menor, chegando a 0,5% da produção mundial (239024.00t). Sua maior produção foi em 2005 com 315.239 toneladas, com rendimento de 2.317.12 Kg/ha, sendo que no ano de 2006 o rendimento reduziu para 2.250.97 Kg/ha (Food and Agriculture Organization of the United Nations FAO, 2008). A produção brasileira de amendoim, para a safra 2007/08, está estimada em 226,8 mil toneladas, significando uma redução em cerca de 15,3%, em relação à safra anterior. O Estado de São Paulo é o maior produtor no País, correspondendo por 173,3% da produção nacional (Companhia Nacional de Abastecimento - CONAB, 2008).

### **2. O Gênero** *Arachis*

O gênero *Arachis* pertence à família Leguminosae ou Fabaceae é nativo da América do Sul, provavelmente da região de divisa entre o Brasil Central e o Paraguai (GREGORY et al., 1980). Possui cerca de 80 espécies descritas, perenes ou anuais, agrupadas em nove seções taxonômicas, de acordo com a morfologia, distribuição geográfica e viabilidade de cruzamentos (KRAPOVICKAS; GREGORY, 1994; VALLS; SIMPSON, 2005). As nove seções são: *Trierectoides*, *Erectoides*, *Extranervosae*, *Triseminatae*, *Heteranthae*, *Caulorrhizae*, *Procumbentes*, *Rhizomatosae* e *Arachis*. O amendoim está situado na seção *Arachis*, juntamente com outras 30 espécies silvestres descritas, classificadas nessa seção por cruzarem com *A. hypogaea* (KRAPOVICKAS; GREGORY, 1994; VALLS; SIMPSON, 2005).

Através de evidências citológicas três genomas diferentes foram designados na seção *Arachis*, os genomas "AA", "BB" e "DD". O genoma "AA" está relacionado à presença de um par de cromossomos, de tamanho bastante reduzido e que apresenta um menor nível de condensação da eucromatina em relação aos demais cromossomos, sendo representado pela maioria das espécies diplóides. As espécies que não apresentam o par pequeno "AA" são consideradas genoma "BB", representado por apenas algumas espécies anuais, entre elas *A*. *ipaënsis* e *A. magna.* O genoma "DD" apresenta um único cariótipo e é conhecido apenas em *Arachis glandulifera,* sendo caracterizado pela presença de seis pares de cromossomos subtelocêntricos (HUSTED, 1936; MILLA et al., 2005; SEIJO et al., 2004; STALKER, 1991).

A maioria das espécies da seção *Arachis* é diplóide com 2n=20, com exceção do amendoim cultivado e do A. *monticola*, que são alotetraplóide (2n=4x=40) de genoma AABB, e de três outras espécies de genoma BB com 2n=18 cromossomos (LAVIA, 1996, PEÑALOZA; VALLS, 1997). O *A. hypogaea* apresenta um genoma tetraplóide extenso  $(n=1.74 \times 10^9)$  (BENNET; SMITH, 1976) e pouco caracterizado, comparado com os genomas das espécies-modelos de leguminosas, *Lotus japonicus* e *Medicago truncatula,*  ambos com aproximadamente 470 Mpb, cujos genomas estão quase totalmente seqüenciados (YOUNG et al., 2005).

Por ser um alotetraplóide acredita-se que o amendoim cultivado tenha surgido da hibridização entre duas espécies silvestres diplóides diferentes (KOCHERT et al., 1996).<br>Seijo et al. (2007) usando duplo GISH ("genomic in situ hybridization") forneceram evidências sobre a origem genética do amendoim e sobre os parentes silvestres envolvidos. Para eles, *A. duranensis* (genoma AA) e *A. ipaënsis* (genoma BB) parecem seros melhores candidatos para os genomas doadores, pois produziram a mais intensa e uniforme hibridação padrão quando testado contra os subconjuntos de cromossomo correspondente de *A. hypogaea.* Um GISH padrão semelhante foi observado para todas as variedades do cultivado e também para A. *monticola*. Os resultados obtidos por eles sugeriram que todas as subespécies e as variedades de A. *hypogaea,* atualmente conhecidas, surgiram a partir de uma única população de plantas alotetraplóide ou a partir de diferentes populações alotetraplóide que surgiram a partir das mesmas duas espécies diplóides, corroborando a hipótese de que *A. duranensis* e *A. ipaënsis* são os prováveis progenitores do amendoim. Além disso, os dados analisados demonstraram uma estreita relação entre ambos os genomas tetraplóides e apóia a hipótese de que *A. monticola* é o antecessor silvestreimediato de *A. hypogaea* (KOCHERT et al., 1996; SEIJO et al., 2007).

Assim, a planta alotetraplóide resultante tinha vigor híbrido, mas reprodutivamente isolada de seus parentes selvagens (KOCHERT et al., 1996; SEIJO et al., 2007), o que levou a uma baixa diversidade de características agrícolas importantes e uma diversidade genética limitada. Em compensação, espécies selvagens diplóides de *Arachis* são muito diversas e foram selecionadas durante a evolução por uma série de ambientes e doenças, proporcionando uma rica fonte de variação nas características agronomicamente importante, como resistência a pragas e patógenos e estresses hídricos (BUROW et al., 2001; DWIVEDI et al., 2003; 2006; HILU; STALKER, 1995; MILLA et al., 2005; MORETZSOHN et al., 2004; STALKER et al., 1995). Por conseguinte, as espécies do gênero *Arachis* vêm sendo estudadas com intensidade crescente, graças ao potencial demonstrado por algumas de suas espécies silvestres para o melhoramento do amendoim cultivado (SIMPSON; STARR, 2001; SIMPSON et al., 2003).

### **3. Diversidade Genética**

Devido à baixa variabilidade do *A. hypogaea*, a cultura é afetada por várias doenças, algumas das quais de grande impacto econômico, como, por exemplo, as manchasfoliares causadas pelos fungos *Cercospora arachidicola* Hori(mancha castanha), *Cercosporidium personatum* (BERK; CURT) Deighton (mancha preta), e a ferrugem, causada pelo fungo *Puccinia arachidis*. Essas doenças são consideradas as doenças foliares mais prejudiciais em todas as áreas de produção do Brasil (MORAES; SALGADO, 1983, MORAES; et al., 1988; SOARES; LIMA, 1991). Os nematóides das galhas, *Meloidogyne arenaria* (Neal) Chitwood, *M. hapla* Chitwood e *M. javanica* (Treub) Chitwood (CARNEIRO et al., 2000; NELSON et al., 1989; SHARMA; MCDONALD, 1990), também são bastante prejudiciais, pois eles atacam o desenvolvimento da planta, provocando murcha, perda de cor, podridão dos ginóforos, das vagens e das raízes do amendoim (GUIMARÃES etal., 2005). A cultura do amendoim também é afetada por outros agentes bióticos, como as bactérias e vírus, e por fatores abióticos, como o estresse hídrico e a toxidez do solo, importantes redutoras de rendimento (KOCHERT et al., 1996).

Por constituírem importante fonte de genes úteis, espécies silvestres de *Arachis* vêm sendo introduzidas em programas de melhoramento do amendoim. A resistência de algumas espécies silvestres pode ser transferida para *A. hypogaea* através de cruzamentos complexos e introgressão (SIMPSON et al., 2001) e, desse modo, ampliar a base genética do *A. hypogaea,* que tanto carece de fontes de resistência. Várias espécies silvestres de *Arachis* já foram investigadas quanto à resistência a doenças foliares e altos níveis de resistência foram identificados (CHOI et al., 1999; FOSTER et al., 1981, PANDE; RAO, 2001, WYNNE, 1991). <sup>O</sup> *Arachis stenosperma* Krapov <sup>e</sup> WC Gregory, por exemplo, <sup>é</sup> uma importante fonte de genes para o melhoramento genético do amendoim, devido à relação estreita existente entre eles. Entre as características de interesse dessa espécie que podem ser transferidos para o amendoim estão o alto teor lipídico presente nessa espécie, e as resistências ao nematóide *Meloidogyne arenaria* (GUIMARÃES et al., 2005), a ferrugem e ao vírus *groundnut rosette disease virus* (SHARMA et al., 1990; SUBRAHMANYAM et al., 1982)

### *3.1 Genes de resistência*

No decurso da evolução, as plantas foram desenvolvendo vários mecanismos para se protegerem contra doenças e parasitas, como cutícula espessa e pêlos nas folhas, a produção de inibidores, tais como compostos fenólicos, taninos e lectinas, e enzimas, como glucanases e quitinases (BOWLES, 1990; NICHOLSON; HAMMERSCHMIDT, 1992). Outro mecanismo de defesa envolve o reconhecimento específico de patógenos pela planta hospedeira, através de receptores protéicos codificados por genes de resistência ou genes R, que reconhecem e se ligam a moléculas específicas derivadas dos patógenos. Essa ligação funciona como um alerta para a plantasobre a presença do patógeno (TAIZ; ZEIGER, 2004). Um grande número de genes de resistência para diferentes patógenos tem sido isolado em plantas nos últimos anos (DIXON et al., 1998; WANG et al., 1999; WANG et al, 2002; YOSHIMURA et al., 1998).

As proteínas codificadas por genes de resistência, em defesa ao ataque do patógeno ou ação ambiental, apresentam regiões ou domínios conservados. Dentro desses domínios existem pequenos trechos conservados (motivos). É possível desenhar primers degenerados que se anelam as regiões que codificam para tais motivos (KANAZIN et al., 1996, LEISTER et al., 1996, YU et al., 1996) capazes de amplificar em várias espécies. Os fragmentos amplificados com esses primers quando seqüenciados apresentam o produto de tradução putativo similar a genes de resistência conhecidos. Estes fragmentos são conhecidos como análogos de genes de resistência (RGAs) (COLLINS et al., 1999, 2001; MADSEN et al.,2003) <sup>e</sup> podem ser utilizados como fontes de marcadores moleculares para explorar <sup>e</sup> mapear regiões que controlam resistência nos cromossomos.

Uma outra forma de se identificar RGAs é buscá-los em banco de ESTs (*Expressed Sequence Tags*). Os ESTs são uma forma complementar, mas extremamente rápida de identificação de novos genes (HÖFTE et al., 1993). ESTs são seqüências curtas de DNA produzidas a partir de clones de DNA complementar (cDNA) escolhidos aleatoriamente e seqüenciados uma única vez (GAUTHERET et al., 1998). Além de serem amplamente explorados na identificação de genes novos, vêm sendo utilizados para a criação de extensos catálogos de genes (GAUTHERET et al., 1998; ZAFAR et al., 2002). Estes catálogos permitem a comparação de similaridades de seqüências a genes já conhecidos sugerindo assim sua função (MATTHEWS et al., 2001).

A fim de possibilitar a exploração eficiente dos genes de resistência das espécies silvestres, a geração de mapas genéticos é fundamental (CARNEIRO; VIEIRA, 2002; DWIVEDI et al., 2006; STAUB et al., 1996). No entanto, existe ainda a necessidade de se identificar novas fontes de resistência, especialmente para doenças de grande impacto para a cultura do amendoim no Brasil.

### **4. Mapeamento Genético**

O conhecimento genético iniciou-se com os trabalhos de Gregor Mendel em 1865. Trabalhando com ervilhas, Mendel postulou a existência de fatores, hoje conhecidos como genes, que controlavam a manifestação de determinadas características. Em seus trabalhos, Mendel concluiu que as plantas heterozigotas (F1) produzem dois gametas distintos na mesma proporção e que ambos segregam para a formação dos zigotos. Descobriu também que cada genitor possuía duas cópias de um gene, e que transmitia uma das cópias para seus descendentes de forma independente, postulando assim as Leis de Mendel (GRIFFITHS et al 1998).

Estudos posteriores em ervilha de cheiro (BATESON et al., 1905) e em *Drosophila* (MORGAN et al., 1915) mostraram desvios na segunda lei de Mendel, na qual, muitos genótipos apareciam mais freqüentemente do que outros, indicando que pares de genes não segregavam de forma independente. Este fenômeno foi interpretado como ligação gênica, que é à base do mapeamento genético. Morgan et al. (1915) sugeriram que alguns genes estariam situados no mesmo cromossomo e que durante a meiose, ocasionalmente, ocorreriam, entre os homólogos, trocas de segmentos denominados *crossing-over* ou permuta. Perceberam também, que a proporção da progênie recombinante variava bastante, e propôs que estas variações, de algum modo, refletiam a distância entre os genes no cromossomo. Sturtevant (1913), interpretando dados oriundos da segregação de genes ligados, sugeriu o uso da porcentagem de recombinantes como indicador quantitativo da distância linear entre dois genes na construção de mapas genéticos. Os mapas mostravam que a posição dos genes correspondia à sua ordem linear nos cromossomos. Assim, o conceito de localização dos genes em uma ordem linear passou a ser incorporado à teoria cromossômica da herança (GARDNER; SNUSTAD, 1986; GRIFFITHS et al., 1998).

Halward et al. (1993) desenvolveram um dos primeiros mapas genético de amendoim baseado em RFLP ("Restriction Fragment Length Polymorphism"). Esse mapa foi desenvolvido usando uma população F2, derivadas de um cruzamento entre duas espécies selvagens diplóides com genoma "AA", A. *stenosperma* e A. *cardenasii*. Outro mapa baseado em RFLP foi publicado para uma população tetraplóides(BUROW et al., 2001). Um sintético anfidiplóide *A. batizocoi* x (*A. cardenasii* x *A. diogoi*)4x, utilizado como doador mãe foi cruzado com *A. hypogaea* para gerar uma população de retro-cruzamento 1 (RC1) de 78 indivíduos. *A. cardenasii* e *A. diogoi* possuem genoma AA, enquanto *A. batizocoi* possui genoma BB. Esse mapa consistiu de 370 marcadores RFLP, mapeados em 23 grupos de ligação, com uma distância total de 2210 cM e uma densidade média de 5,97 cM. Esse foi o primeiro e único mapa tetraplóide publicado para *Arachis* até agora.

O primeiro mapa de *Arachis* baseado em microssatélites (SSR- "Simple Sequence" Repeat") foi desenvolvido por Moretzsohn et al (2005). Esse mapa é o único mapa publicado para *Arachis* construídos com marcadores com seqüências atualmente disponíveis em GenBank. Esse mapa foi desenvolvido usando uma população  $F_2$  de 93 indivíduos, obtida do cruzamento entre duas espécies silvestres diplóides de genoma "AA", A. *duranensis* e A. *stenosperma*, respectivamente, suscetíveis e resistentes a *C. arachidicola*, *C. personatum* e *M. javanica* e *M. arenaria*. Um total de 170 marcadores microssatélites foi mapeados em 11 grupos de ligação cobrindo uma distância de 1.230,89 cM no mapa e com distância média de 7.24 cM entre eles (Motetzsohn et al., 2005). Este mapa vem sendo aprimorado, e atualmente tem aproximadamente 182 SSRs, 81 marcadores âncoras e 15 RGAs e um grupo de ligação a menos. Um mapa de ligação referente ao genoma "BB" também foi construído recentemente usando uma população diplóide F2 segregante, gerada pelo cruzamento entre duas espécies silvestre de genoma "BB", *A. ipaënsis* x *A. magna* (BARBOSA, 2005). Também está em fase de desenvolvimento a criação de um mapa tetraplóide F2 obtida pelo cruzamento entre um acesso de *A. hypogaea* (cv. IAC Runner 886) e uma planta anfidiplóide resultante de um cruzamento entre duas espécies selvagens diplóides (*A. duranensis* - genoma AA x *A. ipaënsis* - genoma BB) tratadas com colchicina.

#### *4.1 Marcadores moleculares*

Marcadores genéticos são definidos como elementos capazes de diferenciar, prever e caracterizar um indivíduo e que também sejam reproduzidos na descendência. Características morfológicas, fisiológicas ou moleculares podem ser usadas como marcadores genéticos. Até meados da década de 60, as análises genéticas eram realizadas com a utilização de marcadores morfológicos de fácil identificação no organismo e, geralmente, controlados por um único gene (OLIVEIRA et al., 2007). Atualmente os marcadores em DNA são mais utilizados e são caracterizados pela detecção de variação natural nas seqüências de DNA entre indivíduos, e são herdados geneticamente. Os diferentes tipos de marcadores moleculares disponíveis variam conforme a tecnologia utilizada para revelar variabilidade em nível de DNA, habilidade para detectar diferenças entre indivíduos, custo, facilidade de uso, consistência e repetibilidade.

Dentre os marcadores moleculares mais utilizados nos estudos de mapeamento genético estão os marcadores microssatélites ou SSR ("simple sequence repeats" ou sequências repetitivas simples), que são seqüências de 1 a 6 nucleotídeos que se repetem lado a lado na fita de DNA. Esses marcadores se destacam por serem altamente informativos, codominantes, abundantes, multialélicos, aparentemente distribuídos por todo o genoma, baseados em PCR, e por apresentarem alta reprodutibilidade, se tornando assim, uma ferramenta ideal para construção de mapa. Entretanto, estudos recentes têm demonstrado o potencial de outro marcador, o "Single Nucleotide Polymorphism" (SNPs) como a próxima geração de marcadores genéticos em plantas (HAYASHI et al., 2004), visto que esses marcadores são muito abundantes e ocorrem com freqüência no genoma de plantas. Esses marcadores podem ser utilizados como uma nova estratégia de identificação de polimorfismo em espécies com baixo grau de polimorfismo como no caso do amendoim cultivado.

### **5. Marcadores SNPs, uma nova estratégia para** *Arachis*

Polimorfismo de única base (SNP "Single Nucleotide Polymorphism") é uma pequena mudança ou variação genética que ocorre dentro da seqüência de DNA. O código genético é

especificado por quatro nucleotídeos A (adenina), C (Citosina), T (Timina) e G (Guanina), e a variação genética ocorre quando um único nucleotídeo substitui um dos outros três nucleotídeos. A princípio, poderia envolver quatro variações de nucleotídeos diferentes em um determinado local, mas, na verdade, apenas duas dessas quatro possibilidades são mais observadas (BROOKES, 1999). Assim, na prática, SNPs são marcadores bialélicos, de forma que o conteúdo informativo em um único SNP é limitado, em comparação com os marcadores SSR que são polialélicos (GRIFFIN; SMITH, 2000; GUPTA et al., 2001; ORAGUZIE et al., 2007; SCHLOTTERER et al., 2004). Embora o SNP seja menos informativo para estudos de genética de população devido à sua natureza bialélica, ele mostra várias vantagens sobre os outros tipos de marcadores tal como a sua alta freqüência, facilidade de automatização e estabilidade do loco SNP comparado com o loco do SSR, por exemplo.

Os SNPs são o tipo mais freqüente de variação encontrada no DNA (BROOKES, 1999). A freqüência habitual de SNPs relatados para genomas de plantas é de cerca de 1 SNP a cada 100-300 pb (GUPTA et al., 2001). Devido à alta freqüência de ocorrência nos genomas, os SNPs são uma rica fonte de variabilidade que podem ser utilizados para saturar mapas genéticos, e também são potencialmente úteis para a associação de mapeamento de características interessantes.

Nas plantas, os SNPs passaram a ser mais utilizados a partir da crescente disponibilidade de coleções de ESTs nos bancos de dados públicos, o que reduziu os custos para descoberta dos SNPs. Essas coleções tem sido fonte de identificação de SNPs em algumas plantas como beterraba (*Beta vulgaris* L.) (SCHNEIDER et al., 2001), milho (*Zea mays* L.) (CHING et al., 2002), arroz (*Oryza sativa* L.) (NASU et al., 2002), soja (*Glycine max* L. Merr.) (ZHU et al.,2003), <sup>e</sup> de cana (*Saccharum híbrido*) (GRIVET et al., 2003). <sup>A</sup> disponibilidade de bancos de dados de EST torna possível identificar os polimorfismos para regiões funcionais do genoma e até mesmo de genes específicos (KOTA et al., 2001).

Vários métodos de genotipagem de SNP vêm sendo desenvolvidos nos últimos anos. Os métodos atualmente disponíveis são: hibridização, ligação, amplificação por PCR, digestão por enzimas de restrição e extensão por primers. Nesse trabalho foram testadas duas metodologias baseadas em PCR, uma envolvendo eletroforese em gel utilizando o procedimento "Tetra-Primer ARMS-PCR" (YE et al., 2001) e o outro envolvendo eletroforese por capilaridade utilizando o método extensão de única base com o  $SNAPshot^{TM}$  (Applied Biosystems).

### **OBJETIVOS**

### **Objetivos gerais**

- i) Saturar com marcadores moleculares regiões do genoma de *Arachis* associados à resistência a doenças
- ii) Estudar o grau de sintenia entre os genomas AA e BB de *Arachis.*

### **Objetivos específicos:**

- i) Desenvolvimento e mapeamento de marcadores moleculares para genes candidatos a resistência a doenças (RGAs) no mapa do genoma AA baseado no cruzamento entre *A. duranensis* x *A. stenosperma.*
- ii) Transferir marcadores mapeados no genoma AA para o mapa BB e analisar sintenia entre os dois genomas.

## **APRESENTAÇÃO DOS CAPÍTULOS**

O presente trabalho foi divido em dois capítulos. No capítulo 1 é apresentado o desenvolvimento e a utilização de marcadores polimórficos em uma única base (SNPs) para genes de candidatos a resistência em *Arachis*. No capítulo 2 é apresentado o alinhamento dos mapas genéticos AA e BB de *Arachis.* 

# **CAPÍTULO I DESENVOLVIMENTO E UTILIZAÇÃO DE MARCADORES SNPS PARA GENES CANDIDATOS A RESISTÊNCIA A DOENÇAS EM** *Arachis*

### **1 INTRODUÇÃO**

O amendoim cultivado (*Arachis hypogaea*) é uma cultura importante, tanto para produção de óleo, como para consumo direto. O amendoim é suscetível a uma série de doenças, o que aumenta os custos e reduz a produtividade para o agricultor. Para muitas dessas doenças, boas fontes de resistência estão em falta no germoplasma da espécie cultivada, que tem uma base genética muito estreita (KOCHERT et al., 1991).

Esta estreita base genética do amendoim tem dificultado o desenvolvimento de mapas genéticos, tornando difícil a utilização de ferramentas para a caracterização genômica e para os programas de melhoramento (HALWARD et al., 1991; HERSELMAN et al., 2003; KOCHERT et al., 1996; MORETZSOHN et al., 2004). Por outro lado, as espécies silvestres diplóides têm uma variabilidade genética maior, acumulada ao longo de milhões de anos de evolução (BUROW et al., 2001; MORETZSOHN et al., 2004; MILLA et al., 2005), e são uma rica fonte de genes de resistência a doenças e adaptação a diversos ambientes (DWIVEDI et al., 2003; 2006; RAO et al., 2003; STALKER; SIMPSON, 1995).

Mais informações sobre o genoma diplóide de *Arachis* seriam úteis, tanto para ajudar a simplificar a construção de mapas genéticos e físicos, como para a caracterização de alelos silvestres. Moretzsohn et al (2005) desenvolveram um mapa genético do genoma AA de *Arachis* baseado em microssatélites, utilizando como população, a progênie de um cruzamento entre dois acessos diplóides silvestres *A. stenosperma* (acesso V10309) e *A. duranensis* (acesso K7988). Os microssatélites foram utilizados por serem marcadores baseados em PCR, codominantes e altamente transferíveis entre espécies de *Arachis*  (CUNHA et al., 2008; GIMENES et al., 2007; MORETZSOHN et al., 2004). As informações deste mapa podem ser enriquecidas através do mapeamento de genes candidatos. Genes candidatos são genes que, com base na similaridade, de expressão ou outros dados, têm alta probabilidade de estarem localizados em regiões que controlam características de interesse. Alguns marcadores análogos <sup>a</sup> genes de resistência (RGA) já foram mapeados no mapa genético do genoma AA de *Arachis*, utilizando partes de genes de resistência conservadas para a amplificação de produtos, utilizando primers degenerados(BERTIOLI et al., 2003; JOSÉ, 2006; MORETZSOHN et al., 2006), possibilitando assim a identificação de potenciais genes de resistência.

Genes candidatos apresentam baixos níveis de polimórfismo por serem relativamente conservados. Entretanto, variações em um único nucleotídeo são freqüentes nas regiões conservadas. Pensando nisso, é aqui proposto desenvolver e utilizar marcadores SNPs para genes identificados utilizando etiquetas de sequências expressas ("expressed sequence tags" ou ESTs) disponíveis no GENBANK, banco de dados de domínio público (NOBILE et al., 2008; PROITE et al., 2007). Sendo assim, uma opção rápida, eficiente e de baixo custo para o mapeamento de marcadores candidatos a genes de resistência em *Arachis*. Duas metodologias de genotipagem de SNPs, envolvendo reação de polimerase em

cadeia, foram testadas nesse trabalho. A primeira metodologia envolve PCR seguida por eletroforese em gel, o "tetra-primer amplification refractory mutation system-polymerase chain reaction" (tetra-primer ARMS-PCR) (YE et al., 2001). Este método emprega quatro primers que amplificam três fragmentos de DNA, sendo um fragmento mais extenso contendo o SNP, e dois fragmentos de tamanhos diferenciados representando cada uma das formas alélicas do SNP (Figura 1.1).

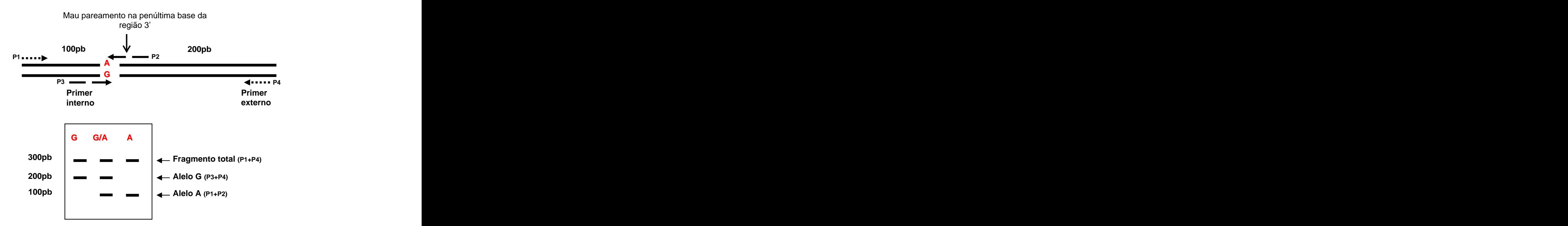

Figura 1.1 – Demonstração da genotipagem do SNP usando o método "Tetra-Primer ARMS-PCR". Fonte: A Autora

O fragmento maior é gerado por dois primer externos desenhados para vincular ambos os alelos. Dois primers internos são desenhados para alinhar especificamente a cada um dos nucleotídeos polimórficos. Para aumentar a especificidade da reação, ambos os primers internos são desenhados para terem um mau pareamento na penúltima base e um pareamento

complementar ao SNP na última base da região 3'. Os primers externos são desenhados a distâncias desiguais dos primers internos, para que haja diferença em tamanho de fragmento na PCR possibilitando a visualização em gel de agarose (Figura 1.1) (YE et al., 2001).

O outro método é o de extensão de umaúnica base, conhecido também como SNaPshot<sup>TM</sup>, SNuPe, ou mini-sequenciamento (MURPHY et al., 2003), que envolve PCR e eletroforese por capilaridade. Nesse procedimento um primer é desenhado para se ligar ao DNA imediatamente próximo do sítio do SNP (Figura 1.2). O primer pode ser desenhado tanto na direção reversa quanto na direta e seu tamanho pode variar utilizando uma cauda extensora. A reação de amplificação ocorre na presença de um terminador (*dideoxi*) ddNTP fluorescente e do produto da PCR das regiões de interesse já pré-amplificadas, de tal forma que durante o ciclo termal, a DNA polimerase estende o primer por apenas uma única base. O genótipo é interpretado como um pico de fluorescência e os alelos são diferenciados pelo tamanho do primer e cor da fluorescência, conforme detectado na eletroforese por capilaridade (Figura 1.2). Esse método permite a análise de vários locos em uma única corrida em gel de capilaridade utilizando o sistema comercial SNaPshot<sup>TM</sup>.

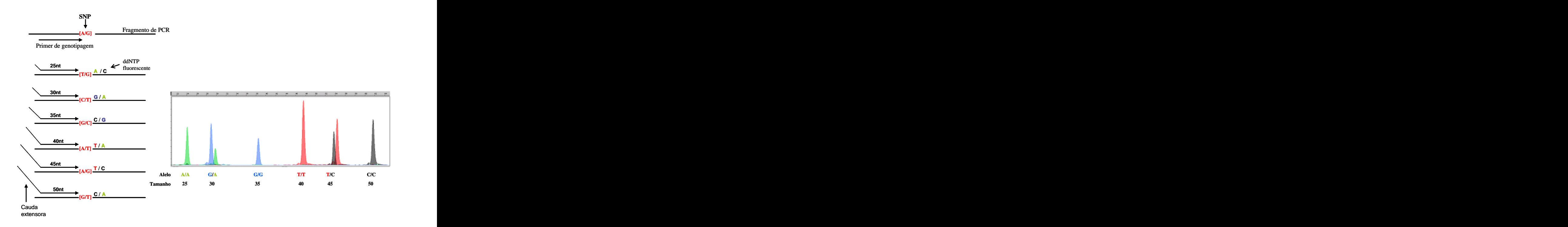

Figura 1.2 Demonstração da identificação do SNP usando o método extensão de única base. Fonte: A Autora

### **2. MATERIAIS E MÉTODOS**

### **2.1 Plantas da população de mapeamento AA**

A população de mapeamento utilizada foi obtida por Moretzsohn et al (2005) através do cruzamento entre duas espécies silvestres diplóides, *A. duranensis* acesso K7988 e *A. stenosperma* acesso V10309*,* o qual gerou uma planta híbrida diplóide que foi autofecundada produzindo uma população  $F_2$  segregante diplóide com um total de 93 indivíduos. As duas espécies possuem genoma AA, sendo que *A. stenosperma* éresistente aos nematóides das galhas *Meloidogyne arenaria* raça 2 e *M. javanica* (LEAL-BERTIOLI et al., 2000) e aos fungos de mancha foliar *Cercospora arachidicola* e *Cercosporidium personatum* (PROITE et al., 2002).

### **2.2 Extração de DNA total**

Amostras de DNA total de *A. stenosperma* e *A. duranensis*, do híbrido F<sub>1</sub> (K7988 x V10309) e de 93 indivíduos  $F_2$  foram extraídos de folhas jovens utilizando o protocolo de extração de DNA baseado em CTAB publicado por Doyle e Doyle (1991), com algumas modificações: 200 mg de tecido vegetal foram macerados utilizando as beads com o auxílio de 700 µL de tampão  $2x$  CTAB e  $2 \mu$ L de 2-mercaptoetanol em cada tubo de microcentrifuga de 2 ml. As amostras foram incubadas a 60ºC por 60 minutos. Em seguida foram adicionados a cada amostra 700 µL de clorofórmio-álcool isoamílico (24:1), e misturados até formar uma emulsão. As amostras foram centrifugadas a 14.000 rpm por 5 minutos e a fase aquosa foi transferida para dois tubos novos de 1,5 ml. Foram adicionados 900 µL de tampão de precipitação 1X CTAB e agitados lentamente. As amostras foram centrifugadas a 13.200 rpm por 1,5 minutos. O sobrenadante foi descartado. O precipitado dos dois tubos foi ressuspendido com 300 µL de 1,2 NaCl e transferido para um único tubo de 2 ml, totalizando um volume de  $600 \mu L$ . As amostras foram centrifugadas a 12.000 rpm por 5 minutos e o sobrenadante foi transferido para um novo tubo. O DNA foi precipitado com 1 ml de etanol

100% e misturado gentilmente. As amostras foram centrifugadas por 2 minutos a 13.200 rpm e o sobrenadante foi descartado. O DNA foi lavado duas vezes com 500 µL de etanol 70% e centrifugado a 13.200 rpm por 1,5 minutos. O DNA foi seco durante 12 horas a temperatura ambiente. O DNA foi ressuspendido em 100  $\mu$ L de TE com 0,01 mg/ml RNAse (1 mg/ml) e incubado por 37ºC por 60 minutos.

As amostras foram quantificadas em gel de agarose a 1,5% utilizando diferentes quantidades de DNA do Fago lambda (DNA Massladder- Invitrogem). As amostras de DNA foram então diluídas a 5 ng/ $\mu$ L e mantidas a -20 $\degree$ C até a realização dos experimentos.

### **2.3. Seleção de seqüências ESTs para o desenvolvimento de marcadores moleculares**

Vinte e sete sequências do banco de EST de *Arachis<sup>1</sup>* que apresentam homologia com que apresentam homologia com genes de interesse foram selecionadas para o desenvolvimento de marcadores moleculares (Tabela 1.1). Destas, apenas 15 continham domínios do tipo NBS de *Arabidopsis*, dez apresentaram alta similaridade com genes envolvidos em estresses bióticos os quais são expressos mediante a inoculação do fungo *Cercosporidium personatum*; um elemento expresso em resposta a desidratação (dehydration responsive element), e outro homólogo a glutationa-S-transferase (PROITE et al., 2007, NOBILE et al., 2008) (Tabela 1.1). Os primers foram desenvolvidos a partir das seqüências previamente publicadas (PROITE et al., 2007, NOBILE et al., 2008) utilizando o software Primer3<sup>2</sup> (Tabela 1.2) (ROZEN; SKALETSKY, 2000), para o desenvolvimento de marcadores moleculares nessas regiões de interesse.

### **2.4. Amplificação dos ESTs por PCR**

Inicialmente os EST foram amplificados a partir dos parentais da população de mapeamento AA, *A. duranensis* (acesso K7988) e *A. stenosperma* (acesso V10309). A reação de polimerase em cadeia (PCR- "Polymerase chain reaction") para os locos individuais foi

 $1$  Disponíveis no banco de dados do NCBI [<http://www.ncbi.nlm.nih.gov/dbEST>](http://www.ncbi.nlm.nih.gov/dbEST>)

 $2^2$  Software Primer3 disponível em [<http://frodo.wi.mit.edu/>](http://frodo.wi.mit.edu/>)

| <b>Regiões EST</b> | Genbank  | Homologia Blastx                      | <b>E-value</b> |
|--------------------|----------|---------------------------------------|----------------|
| AHBGSI1001A06      | EL966965 | disease resistance family             | 6E-26          |
| AHBGSI1001D05      | EL966988 | glutathione S-transferase             | 9E-47          |
| AHBGSI1001D05      | EL966988 | glutathione S-transferase             | 9E-47          |
| AHBGSI1002B03      | EL966749 | putative resistance gene analogue     | 6E-50          |
| AHBGSI1002C10      | EL966762 | expressed protein                     | 1E-07          |
| AHBGSI1002C11      | EL966763 | lipoxygenase,                         | 2E-78          |
| AHBGSI1002D05      | EL966766 | phe ammonia lyase                     | 2E-37          |
| AHBGSI1004D05      | EL966851 | allene oxide synthase (AOS)           | 6E-67          |
| AHBGSI1009D07-I2   | EL966577 | serine/threonine/tyrosine kinase      | $e-101$        |
| AHBGST1002C10      |          | catalase [Vigna radiata]              | $2E-09$        |
| AS1RM11B11         | EH044444 | protein kinase                        | 1E-73          |
| AS1RM11G07         | EH044499 | MEK map kinase kinsae                 | 5E-49          |
| AS1RM15H01         | EH044875 | F-box family protein (FBL15)          | 4E-97          |
| AS1RM20G10         | EH045428 | resistance protein LM6                | $2E-15$        |
| AS1RN0x727         | EH044973 | dehydration-induced protein (ERD15)   | 5E-27          |
| AS1RN11G08         | EH046707 | MAP kinase 3                          | $e-130$        |
| AS1RN20C10         | EH042215 | auxin-responsive family               | 1E-30          |
| AS1RN20D02         | EH042219 | protein kinase family                 | 6E-95          |
| AS1RN25D07         | EH042682 | lectin protein kinase family          | 3E-37          |
| AS1RN32E12         | EH043276 | disease resistance protein            | 6E-07          |
| AS1RN33D02         | EH043336 | expressed protein                     | 5E-73          |
| AS1RN36B01         | EH043571 | octicosapeptide/Phox/Bem1p (PB1)      | 4E-22          |
| AS1RN36E06         | EH043608 | disease resistance protein            | 2E-20          |
| AS1RN39A08         | EH043651 | disease resistance protein            | 9E-13          |
| AS1RN7G02          | EH044037 | protein kinase family                 | 1E-35          |
| AS2RM8B10          | EH047622 | resistance protein MG13               | 3E-47          |
| AS2RM9B08          | EH047713 | somatic embryogenesis receptor kinase | 2E-40          |

Tabela 1.1 - Seqüências de ESTs de *Arachis* utilizadas para o desenvolvimento de marcadores.

Fonte: National Center for Biotechnology Information (NCBI).

realizada na Eppendorf MasterCycle utilizando um programa "touchdown": 12 minutos a 95ºC, seguidos inicialmente de 11 ciclos de 15 segundos a 95ºC, 15 segundos a 62ºC (reduzindo 1ºC por ciclo), 30 segundos a 72°C, seguido de 35 ciclos de 15 segundos a 95ºC, 15 segundos a 52ºC, 30 segundos a 72°C, e uma extensão final de 10 minutos a 72ºC. Em um volume final de 12 µl, foram utilizados 5,0 ng de DNA; 1x tampão de PCR; 1,5 mM de MgCl<sub>2</sub>; 1  $\mu$ g/ $\mu$ L de BSA purificado (New England Biolabs, MA, EUA), 0,2 mM de cada iniciador direto e reverso, 0,25mM de dNTPs; 0,4U de *Taq* platinum DNA-polimerase (Invitrogen). Quando necessário alguns parâmetros foram alterados, como a concentração final dos primers e a temperatura de anelamento.

Após a amplificação, foram aplicados 3 µL da reação de amplificação e 2 µL de tampão de amostra em gel de agarose 1,0% corado com Brometo de Etídio na concentração de 0,10  $\mu$ gmL<sup>-1</sup> e visualizado sob luz UV, para verificar a presença de bandas e possíveis

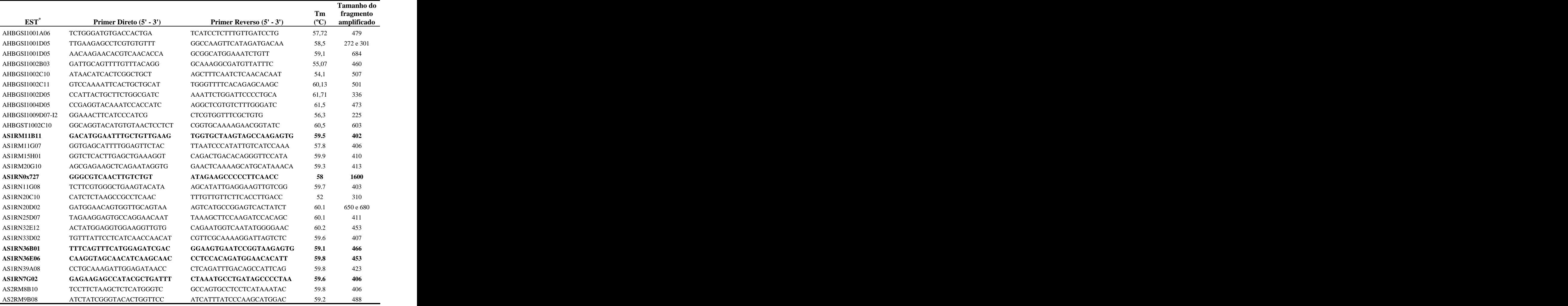

Tabela 1.2 - Seqüência dos primer desenvolvidos a partir de ESTs, utilizando o software Primer3.

\* Em negrito os marcadores selecionados para o teste com os métodos de genotipagem de SNP Fonte: Adaptado de PROITE et al., 2007, NOBILE et al., 2008.

polimórfismos de tamanho. Em seguida, 5 µL da reação de PCR foram misturadas com 2.5µL de Tampão Formamida, desnaturados a 95ºC por 5 minutos e separados em gel de poliacrilamida a 4% por 1,5h a 60W, e depois corado com nitrato de parta (CRESTE et al., 2001; SAMBROOK; RUSSELL, 2001). As regiões de EST que não foram polimórficas entre os parentais foram selecionadas para o seqüenciamento.

## **2.5. Seqüenciamento e identificação dos SNPs entre** *A. stenosperma* **V10309 e** *A. duranensis* **K7988.**

As regiões de EST amplificadas que não apresentaram polimorfismo de tamanho entre os parentais foram seqüenciadas a fim de detectar polimorfismo em uma única base (SNP). O

sequenciamento foi feito diretamente do produto de PCR utilizando 1 µL de produto de PCR,  $1 \mu L$  de 3,2 mM primer,  $2 \mu L$  de BigDye Terminator sequencing kit (Applied Biosystems, CA, USA), e 6 µL H<sub>2</sub>O. O sequenciamento das regiões foi realizado no ABI Prism<sup>®</sup> 377 (Applied Biosystems). As seqüências foram processadas utilizando a ferramenta Staden Package (EWING; GREEN, 1998; STADEN et al., 2003). Os SNPs foram detectados pela opção "detectar SNP" no Staden Package e pela inspeção visual, comparando as sequências dos dois parentais alinhadas. Algumas amostras foram re-seqüenciadas para confirmar os SNPs.

### **2.6. Comparação entre os dois métodos de genotipagem de SNP**

Dois métodos de genotipagem de SNP foram testados inicialmente para o desenvolvimento de marcadores SNPs. O primeiro foi "Tetra-primer ARMS-PCR" ("tetraprimer amplification refractory mutation system-polymerase chain reaction") (YE et al., 2001), e o segundo foi extensão de uma única base utilizando o sistema comercial ABI PRISM® SNaPshot<sup>™</sup> Multiplex Kit (Applied Biosystems) e eletroforese por capilaridade em seqüenciadores automáticos ABI3100, conhecida como miniseqüenciamento (MURPHY et al., 2003; SYVANEN et al.; 1999). Para a avaliação da eficiência desses métodos cinco ESTs foram escolhidas para o desenvolvimento dos marcadores. Ambas as técnicas produzem marcadores codominates e são baseados em PCR.

## *2.6.1 Desenvolvimento de marcadores SNP utilizando o método Tetra Primer ARMS- PCR*

Foram desenhados pares de primers utilizando a seqüência alélica e o SNP identificado como descrito por Ye et al. (2001) (Figura 1.1). Os primers foram desenhados utilizando o programa "Tetra-primer ARMS-PCR"<sup>3</sup> (YE et al., 2001). Os grupos com os dois

 <sup>3</sup> Disponível em [<http://cedar.genetics.soton.ac.uk/public\\_html/primer1.html>](http://cedar.genetics.soton.ac.uk/public_html/primer1.html>)

primers internos e os dois externos foram testados para verificar uma possível formação de grampos e auto-complementaridade entre eles, utilizando o programa Autodimer (VALLONE; BUTLER, 2004)

Esse método foi testado nos parentais da população de mapeamento AA e na F1. Uma pré-amplificação individual dos locos foi feita com os primers das cinco regiões de EST (Tabela 1.1), utilizando o protocolo do item "Amplificação das regiões ESTs por PCR" desse capítulo, e em seguida 1 µL dessa reação diluída 1:10 foi utilizada para uma segunda PCR na qual foram utilizados 10 pmol dos primers internos e 1 pmol dos primers externos; 1x Tampão PCR; 1,5 mM MgCl2; 0,1 mM BSA, 0,25 mM dNTPs; 0,4 U de *Taq* Platinum DNA polimerase (Invitrogen). O volume final foi ajustado para 12 µL com água Milli-Q autoclavada. O ciclo térmico foi realizado na Eppendorf MasterCycler com o seguinte programa: 2 minutos a 95ºC; seguido por 35 ciclos de 15 segundos a 95ºC, 20 segundos a temperatura especifica para cada primer (Tabela 1.2), 30 segundos a 72°C, e uma extensão final de 5 minutos a 72°C. Cinco µL das amostras amplificadas foram então aplicadas em gel de agarose a 3% corado com Brometo de Etídio na concentração de 0.10  $\mu$ gm L<sup>-1</sup> e  $-1$   $\alpha$ e visualizado sob luz UV, para verificar a presença de polimorfismos de tamanho. Para uma resolução maior, 5 µL das reações foram misturadas com 2.5 µL de Tampão Formamida,<br>desnaturados a 95°C por 5 minutos e separados em gel de poliacrilamida a 5% por 1,5h a 60W, e depois corado com Nitrato de Parta (CRESTE et al., 2001; SAMBROOK; RUSSELL, 2001). As bandas foram então analisadas para verificar a presença de polimorfismo de tamanho gerada por esse método.

*2.6.2 Desenvolvimento de marcadores SNP com o método extensão de única base utilizando o sistema comercial ABI PRISM® SNaPshot Multiplex Kit (Applied Biosystems)*

Os primers para a extensão de única base utilizando o sistema comercial ABI PRISM® SNaPshot<sup>™</sup> Multiplex Kit (Applied Biosystems) foram desenhados para gerar primers SNPs Os primers foram desenhados usando o programa Primo SNP 3:4<sup>4</sup>. O sítio do  $^{4}$  O sítio do . O sítio do SNP, na seqüência de DNA consenso entre os parentais, foi substituído pelo código

 <sup>4</sup> Dísponível em [<http://www.changbioscience.com/primo/primosnp.html>](http://www.changbioscience.com/primo/primosnp.html>). (Chang Bioscience)

degenerado dos nucleotídeos da IUPAC (União Internacional de Química Pura e Aplicada-IUPAC) e a seqüência foi transferida para o programa para ser processada. Os parâmetros foram ajustados para que a temperatura de anelamento (Tm) girasse em torno de 50ºC e a porcentagem de GC acima de 40%. A adição de polinucleotídeos não homólogos (dGACT)<sub>n</sub> na extremidade 5' de cada primer foi necessária para ajustar o tamanho dos produtos para a reação de extensão de base única. Essa cauda variou o tamanho dos primers entre 25 a 48 bases para serem processadas em multiplex. Para garantir <sup>o</sup> sucesso do grupo de genotipagem em multiplex, <sup>a</sup> possível formação

de grampos e auto complementaridade dos primers SNPs foram virtualmente testados com o programa Autodimer (VALLONE; BUTLER, 2004). Esse método também foi inicialmente testado nos parentais da população de mapeamento AA e na F1.

Uma pré-amplificação individual dos locos foi feita utilizando os primers das regiões de EST (Tabela 1.1), de acordo com o protocolo descrito no tópico "2.4 Amplificação das regiões ESTs por PCR" desse capítulo. 1 µL de cada loco individual amplificado foi misturada em um único tubo Eppendorf de 0,2 ml.

Da mistura de PCR, 3ul foram enzimaticamente purificadas para eliminar dNTPs e primers que restaram da pré-amplificação adicionando 0.4 U *Exonuclease* I (10U/ul), 1.0 U SAP (shrimp alkaline phosphatase) (1U/ul) e incubando a 37ºC por 90 minutos. Para inativar as enzimas as reações foram incubadas a 80ºC por 20 minutos.

A reação de minisequenciamento foi realizada em um volume final de  $5.0 \mu L$ contendo 1,0 µL da solução SNaPshot Multiplex Ready Reaction Mix (Applied Biosystems), 1 µL da mistura de PCR purificada com EXO I e SAP diluída 1:10, 0,4 µL dos primers SNP em multiplex contendo 0.133  $\mu$ M de cada primer, e o volume final foi ajustado com H<sub>2</sub>O Milli-Q autoclavados. A reação de amplificação de única base foi feita da seguinte forma: 2 minutos a uma temperatura de 96ºC, seguido por 30 ciclos de: 20 segundos a 96ºC, 20 segundos a 55ºC (redução de 0,5°C por ciclo), 30 segundos a 60°C, seguida por 15 ciclos de 15 segundos a 96ºC, 20 segundos a 40ºC, 30 segundos a 60°C, sem uma extensão final.

O produto gerado foi então enzimaticamente purificado, a fim de degradar ddNTP fluorescentes não incorporados à reação, adicionando 0.5 U SAP (1 U/ul) para cada reação, seguida por incubação a 37°C durante 60 minutos e, em seguida, 75°C durante 15 min.

As amostras foram preparadas para a eletroforese, adicionando  $1 \mu L$  de produto purificado com SAP em 8.9 µL de Hi-Di Formamida (Applied Biosystems), e 0.10 µL de tamanho interno padrão GeneScan<sup>TM</sup>-120 LIZ<sup>TM</sup> size standard. As amostras foram desnaturadas por 5 minutos a 95ºC. A eletroforese foi processada no seqüenciador automático da Applied Biosystems 3130*xl* Genetic Analyzer, utilizando o polímero POP-6<sup>TM</sup>, com tempo de injeção de 800 segundos. Os eletroferogramas foram analisados com o Software GeneMapper ® Versão 4.0 (Applied Biosystems).

Os marcadores SNPs que mostram polimorfismo codominante entre os parentais, visível no hibrido, foram então amplificados nos 93 indivíduos da população de mapeamento AA.

# **2.7 Melhoria na genotipagem do sistema comercial ABI PRISM® SNaPshot™ Multiplex Kit (Applied Biosystems) e genotipagem de mais marcadores SNPs.**

Para as outras regiões EST, monomórficos em tamanho, foram desenvolvidos marcadores SNP com o método extensão de uma única base, utilizando o sistema comercial ABI PRISM® SNaPshot™ Multiplex Kit (Applied Biosystems), inicialmente testado nesse capítulo. Algumas modificações foram feitas para melhorar o sistema de genotipagem.

Para diminuir os custos, dois outros grupos de genotipagem foram desenvolvidos para serem processados em multiplex. Cada grupo foi desenvolvido para conter oito marcadores SNP. A cauda de polinucleotídeos não homólogos (dGACT)<sub>n</sub> na extremidade 5' de cada primer variou o tamanho dos primers entre 25 a 40 pares de bases, com diferença de 5pbs entre eles. Para evitar a possível formação de grampos e auto complementaridade durante a genotipagem em multiplex os primers SNPs foram virtualmente testados com o programa Autodimer (VALLONE; BUTLER, 2004).

Os marcadores SNP foram otimizados inicialmente nos parentais da população de mapeamento AA e na F1. Uma pré-amplificação dos locos foi feita utilizando os primers de EST (Tabela 1.2). Para agilizar a genotipagem e diminuir gastos, alguns primers de EST foram amplificados em multiplex utilizando o kit de PCR em multiplex da QIAGEN® ( $QIAGEN^{\circledast}$  Multiplex PCR Kit). As PCRs foram realizadas em volumes de 5 µL, contendo 2,5 µL de 2x QIAGEN Multiplex PCR Master Mix, 0,5 µL de 5x solução-Q, 0,2 mM de cada primer, 5ng de DNA genômico e o volume final foi ajustado com H2O RNAse Free. Os outros primers foram amplificados individualmente, de acordo com o protocolo descrito no tópico "2.4 Amplificação das regiões ESTs por PCR" desse capítulo. 2 μL das amplificações,<br>referentes a cada grupo de genotipagem, foram misturados em um único tubo Eppendorf de  $0.2$  ml. Dessas misturas de EST amplificados,  $3 \mu$ L foram enzimaticamente purificadas para eliminar dNTPs e primers que restaram da pré-amplificação, adicionando 0.4 U *Exonuclease* I (10U/ $\mu$ L), 1.0 U SAP (shrimp alkaline phosphatase) (1U/ $\mu$ L) e incubando a 37°C por 90 minutos. Para inativar as enzimas as reações foram incubadas a 80ºC por 20 minutos.

A reação de miniseqüenciamento utilizando o sistema comercial ABI PRISM®  $SNaPshot^{TM}$  Multiplex Kit (Applied Biosystems) foi o mesmo descrito no tópico "2.6.2 Desenvolvimento de marcadores SNP com o método extensão de única base utilizando o sistema comercial ABI PRISM® SNaPshot<sup>™</sup> Multiplex Kit (Applied Biosystems)".

Os marcadores SNPs que mostram polimorfismo codominante entre os parentais foram então amplificados nos 93 indivíduos da população de mapeamento AA, com o mesmo protocolo de extensão de única base. Algumas amostras foram re-processadas quando necessário, modificando determinados parâmetros, como quantidade de primer SNP e a não diluição do mix do produto de PCR purificado com EXO I e SAP.

### **2.8 Mapeamento**

Os marcadores polimórficos foram analisados na população  $F_2$  de mapeamento, constituída de 93 indivíduos. O teste de qui-quadrado  $(X^2)$  foi utilizado para testar a hipótese nula de segregação 1:2:1 de todos os marcadores. As análises de ligação foram feitas usando o programa Mapmaker, versão 2.0 (LANDER et al., 1987), essencialmente como descritas por Moretzsohn et al. (2005). Uma matriz com a genotipagem dos 24 marcadores polimórficos foi inserida na matriz contendo os demais 623 marcadores polimórficos, genotipados anteriormente (JOSÉ, 2006; MORETZSOHN et al, 2006). Um LOD escore mínimo de 3.0 e uma fração de recombinação máxima  $(\theta)$  de 0,35 foram utilizados como parâmetros para estabelecimento dos grupos de ligação usando a função "group". O comando "try" foi usado para determinar a posição exata dos novos marcadores dentro de cada grupo. As frações de recombinação foram convertidas em distâncias de mapa, centimorgans (cM), usando a função de mapeamento de Kosambi, que leva em consideração a interferência (I).

### **3. RESULTADOS**

**3.1. Detecção de polimorfismo entre os parentais da população de mapeamento AA nas regiões ESTs** 

Baixos níveis de polimorfismos de tamanho para os ESTs testados foram detectados entre *A. stenosperma* V10309 e *A. duranensis* K7988. Dos 27 pares de primers desenhados para amplificar as seqüências de EST apenas dois ESTs, o AHBGSI1001D05\_I1 e AS1RN20D02, foram polimórficos em tamanho entre os parentais da população de mapeamento visível em gel de poliacrilamida 4%. Os 27 pares de primers para a amplificação das regiões EST estão descritos na Tabela 1.2.

#### **3.2. Identificação dos SNPs entre** *A. stenosperma* **V10309** *e A. duranensis* **K7988**

Foram identificados SNPs entre *A. stenosperma* V10309 e *A. duranensis* K7988 em todos os 25 ESTs seqüenciados. Em média 1 SNP era identificado a cada 210 pares de bases, variando de 1 SNP a cada 38 pbs até 1 SNP a cada 694 pbs. Cinco regiões EST foram selecionadas para desenvolver os marcadores SNPs utilizando os métodos "Tetra-Primer ARMS-PCR" e extensão de única base. Os outros 20 ESTs foram selecionados para desenvolver os marcadores SNPs utilizando o método extensão de única base.

### **3.3. Comparação entre os dois métodos de genotipagem**

Os cinco ESTs selecionados para a comparação entre os dois métodos de genotipagem de SNP foram AS1RM11B11, As1RN0x727, AS1RN36B01, AS1RN36E06 e AS1RN7G02.

# *3.3.1 Desenvolvimento de marcadores SNPs utilizando o método Tetra Primer ARMS PCR*

Os grupos com os primers internos e os externos de cada marcador SNP desenvolvido estão descritos na Tabela 1.3. Cada conjunto com os quatro primers dos marcadores SNPs estavam

| Região EST V10309 <sup>ª</sup> | K7988/ | Sequencia dos primer internos e externos<br>$(5' \rightarrow 3')^*$                                             | Temperatura de<br>Anelamento | Tamanho esperado do<br>fragmento (pbs) |
|--------------------------------|--------|----------------------------------------------------------------------------------------------------|------------------------------|----------------------------------------|
| AS1RM11B11                     |        | A/G Primer inteno direto (G alelo)<br>GCTGAAGGTCAGGAACGATTAATTTTG                                               | 57.3°C                       | G alelo: 103 pb                        |
|                                |        | Primer inteno reverso (A alelo)<br>TAGGCTCAAATTCGGCATGTAGTCAGAT<br>Primer externo direto                        |                              | A alelo: 113 pb                        |
|                                |        | AAGTTGAGATATTGGCAAGGGTTCGA<br>Primer externo reverso<br>CCAATCAAGAAGGCTTTCAGCTGAGT                              |                              | primers externos: 161pb                |
| AS1RN7G02                      | A/C    | Primer inteno direto (A alelo)<br>AAAGGTCAAGCCCAACAGCAGCAACA                                                    | $62^{\circ}$ C               | A alelo: 200 pb                        |
|                                |        | Primer inteno reverso (C alelo)<br>GCACTTGGCTCTGCAAGGAAGAGGATG                                                  |                              | C alelo: 181 pb                        |
|                                |        | Primer externo direto<br>GTTCCGGAATCTTGCGATTCAAAATGGA<br>Primer externo reverso                                 |                              | primers externos: 328 pb               |
| AS1RN36B01 G/A                 |        | ATGCCTGATAGCCCCTAACAGCCTTGGT<br>Primer inteno direto (G alelo)                                                  | $60.5\textdegree C$          | G alelo: 177 pb                        |
|                                |        | TTGACCGTAGAATTGACTTCACAGCCCTG<br>Primer inteno reverso (A alelo)                                                |                              | A alelo: 160 pb                        |
|                                |        | CAAAGAGGCTGGAGATTTCGGCACCT<br>Primer externo direto                                                             |                              |                                        |
|                                |        | GAGATCGACCGAGCAAAGTTCCTCTGC<br>Primer externo reverso<br>TTGATCGAACATGAGCATCATGTTGTGG                           |                              | primers externos: 282 pb               |
| AS1RN36E06 C/T                 |        | Primer inteno direto (T alelo)<br>GAGTGACTGCACAAGTTTAATGAGTGTT                                                  | 55.3°C                       | T alelo: 203 pb                        |
|                                |        | Primer inteno reverso (C alelo)<br>TGAAGATATACCGAATACAGTGATGTGG                                                 |                              | C alelo: 247 pb                        |
|                                |        | Primer externo direto<br>GTTTTTTCTAATTGTGCAACAGTGTCTG<br>Primer externo reverso<br>ATTGAAGAAATGGAATGGTAACCTAAGC |                              | primers externos: 394 pb               |
| As1RN0x727                     | T/C    | Primer inteno direto (T alelo)<br>TTGGAAACTAAAGGATTTTGGTCCCTT                                                   | $56.2$ °C                    | T alelo: 174 pb                        |
|                                |        | Primer inteno reverso (G alelo)<br>TGTGGATCCTTTGAATTCAAAGAAGG                                                   |                              | C alelo: 195 pb                        |
|                                |        | Primer externo direto<br>AATTGAGAATTTCGTTTTTCCTTTTTGG<br>Primer externo reverso<br>TCAGATCTCAGATCAAAATTCAAAACCA |                              | primers externos: 316 pb               |

Tabela 1.3 - Primers para ESTs selecionados utilizando o método "Tetra-Primer ARMS-PCR".

a - SNP entre *A. duranensis* (acesso K7988) e *A. stenosperma* (acesso V10309).

\* - Negrito liga especificamente ao SNP; Itálico e sublinhado - mau pareamento

Fonte: A Autora

livres de grampos ou auto-complementaridade.

Dos cinco marcadores SNPs testados, nenhum apresentou perfil de banda esperado pelo método quando visualizando em gel de agarose 3%. Entretanto, quando visualizados em gel de poliacrilamida a 5% os marcadores AS1RM11B11 e AS1RN36B01 apresentaram perfil de bandas codominantes, esperado pelo método (Figura 1.3A). Já os marcadores AS1RN7G02 e AS1RN0x727 apresentaram perfil de banda dominante, sendo *A. stenosperma* dominante sobre *A. duranensis* (Figura 1.3B). O marcador AS1RN36E06 apresentou perfil monomórfico entre os parentais e a F1 (Figura 1.3C).

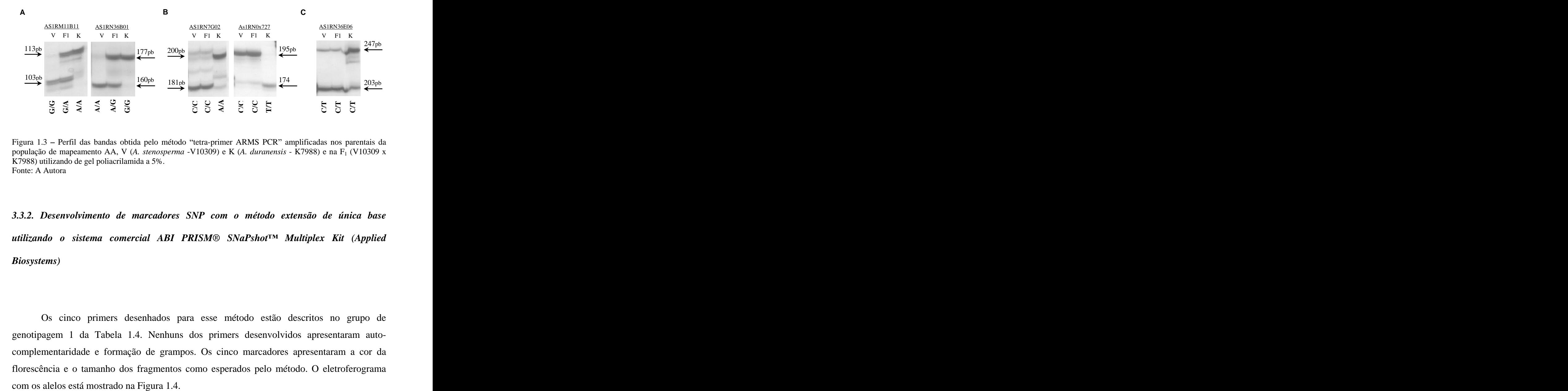

Figura 1.3 – Perfil das bandas obtida pelo método "tetra-primer ARMS PCR" amplificadas nos parentais da população de mapeamento AA, V (*A. stenosperma* -V10309) e K (*A. duranensis* - K7988) e na F<sub>1</sub> (V10309 x K7988) utilizando de gel poliacrilamida a 5%. K7988) utilizando de gel poliacrilamida a 5%.<br>Fonte: A Autora

*3.3.2. Desenvolvimento de marcadores SNP com o método extensão deúnica base utilizando o sistema comercial ABI PRISM® SNaPshot Multiplex Kit (Applied Biosystems)*

Os cinco primers desenhados para esse método estão descritos no grupo de genotipagem 1 da Tabela 1.4. Nenhuns dos primers desenvolvidos apresentaram auto complementaridade e formação de grampos. Os cinco marcadores apresentaram a cor da florescência e o tamanho dos fragmentos como esperados pelo método. O eletroferograma
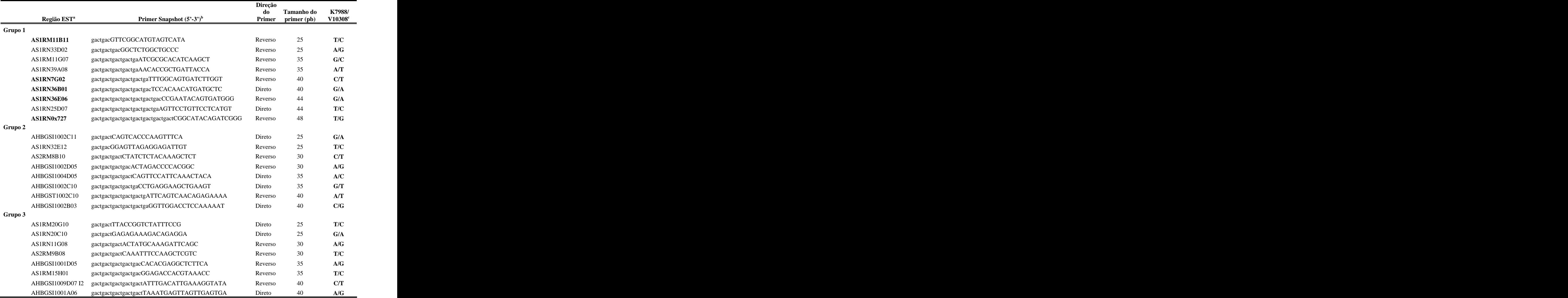

Tabela 1.4 – Marcadores desenvolvidos utilizando o método extensão de única base com o sistema comercial ABI PRISM® SNaPshot™ Multiplex.  $ABI$  PRISM® SNaPshot™ Multiplex.

a - três grupos de genotipagem em multiplex; Negrito - marcadores testados inicialmente

b - maiúsculo - seqüência homóloga ao EST; minúsculo - polinucleotídeos não homólogos (dGACT)n

c- K7988/ V10308 - Alelos esperados entre *A. duranensis* (acesso K7988) e *A. stenosperma* (acesso V10309). Fonte: A Autora

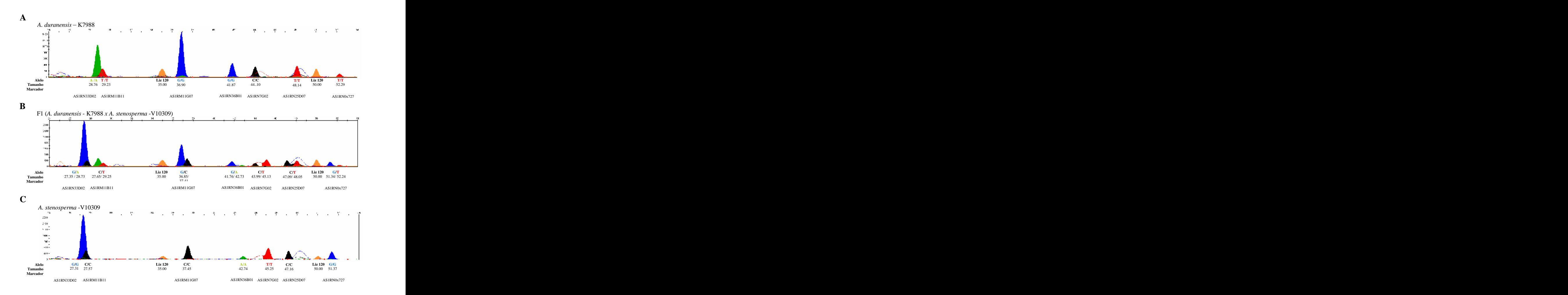

Figura 1.4 - Eletroferograma dos alelos do grupo de genotipagem 1, incluindo os cinco marcadores SNP estendidos em uma única base com reação  $\widetilde{SNaP}$ shot<sup>TM</sup> em multiplex. Abaixo dos picos indica os alelos, o tamanho do fragmento e o marcador referente a cada pico. **A** Eletroferograma dos alelos do parental *A. duranensis* K7988. **B** Eletroferograma dos alelos do Hibrido F1 (*A. duranensis* - K7988 *x A. stenosperma* - V10309). **C** - Eletroferograma dos alelos do parental *A. stenosperma* -V10309. Fonte: A Autora

# **3.4. Genotipagem dos SNPs utilizando o sistema comercial ABI PRISM® SNaPshot Multiplex Kit (Applied Biosystems).**

Os 25 primers desenvolvidos, e seus respectivos grupos de genotipagem em multiplex, estão descrito na Tabela 1.4. Não foi identificado nenhum grampo ou auto complementaridade entre eles. O grupo de genotipagem 1 contém além dos cinco marcadores já desenvolvidos anteriormente mais outros quatro marcadores, totalizando nove marcadores no grupo 1.

Devido à baixa eficiência dos primers ESTs amplificarem em multiplex, apenas cinco regiões foram amplificadas utilizando o kit de PCR em multiplex da QIAGEN<sup>®</sup>, os ESTs , os ESTs AS2RM8B10, AHBGSI1002D05 e AHBGSI1004D05, que amplificaram em triplex, e os ESTs AS1RN32E12 e AHBGSI1002C11, que amplificaram em duplex. Esses cinco ESTs são especificos do grupo de genotipagem 2 (Tabela 1.4). Dos <sup>20</sup> marcadores SNP desenvolvidos, <sup>17</sup> apresentaram <sup>o</sup> perfil codominante de

fluorescência esperada pelo método. Um marcador, o AS1RN39A08, apresentou picos no eletroferograma monomórfico (alelo AA) entre os parentais do mapeamento e a F1. Dois, os AS2RM9B08 e AS1RM15H01, não puderam ser genotipados por problemas na pré amplificação dessas regiões. Várias estratégias foram utilizadas para que a amplificação ocorre-se, como alterar as temperaturas no ciclo térmico, alterar concentrações e trocar os reagentes, mas sem sucesso. Os 17 marcadores SNP foram genotipados nos 93 indivíduos da população de mapeamento AA. A altura dos picos e o tamanho dos fragmentos do grupo de genotipagem 2 estão mostrados na Figura 1.5.

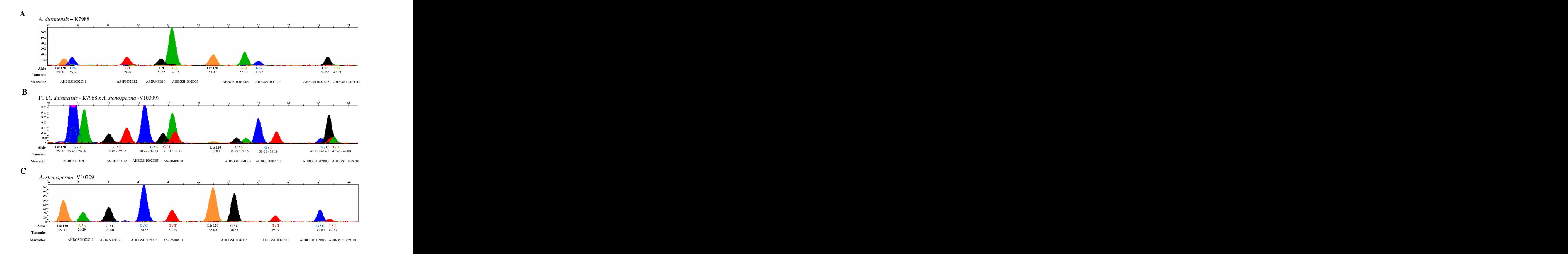

Figura 1.5 - Eletroferograma dos alelos do grupo de genotipagem 2. Abaixo dos picos indica os alelos, o tamanho do fragmento e o marcador referente a cada pico. **A** Eletroferograma dos alelos do parental *A. duranensis* K7988. **B** Eletroferograma dos alelos do Hibrido F1 (*A. duranensis* - K7988 *x A. stenosperma* - V10309). **C** - Eletroferograma dos alelos do parental *A. stenosperma* -V10309 Fonte: A Autora and a state of the state of the state of the state of the state of the state of the state of the state of the state of the state of the state of the state of the state of the state of the state of the state

#### **3.5 Mapeamento**

Os 24 marcadores, dois polimórficos em tamanho e 22 polimórficos em uma única base, foram genotipados na população de mapeamento AA e analisados juntamente com os outros marcadores já mapeados nessa população. Utilizando um LOD escore mínimo de 3.0 e uma fração de recombinação máxima de 0.35, 17 marcadores (70,8%), dos 24, mapearam em 9 grupos de ligação, dos 10 grupos existentes (Figura 1.6). Dos 24 marcadores polimórficos, 12 (50%) desviaram das proporções 1:2:1 esperadas (p<0.05), sendo que dois apresentaram um excesso de alelos de *A. duranensis* (progenitor feminino); cinco, de alelos de *A. stenosperma* (progenitor masculino) e cinco, um excesso de heterozigotos. Desses 12 marcadores distorcidos, oito mapearam, sendo um marcador ligado no grupo A1 (AS1RN7G02), um no grupo A9 (AS1RN36B01), um no grupo A8 (AHBGST1002C10), dois no grupo A5 (AS2RM8B10 e AHBGSI1002C10) e três no grupo A4 (AHBGSI1001D05, AHBGSI1001D05 I1 e AHBGSI1002B03). Nove marcadores não distorcidos mapearam nos grupos de ligação A2, A3, A5, A6, A7, A8, A9 (Figura 1.6). Sete marcadores permanecem não ligados. Os marcadores mapeados e seus respectivos grupos de ligação estão descritos na tabela 1.8.

|                |                   | Grupo de               |                                         |
|----------------|-------------------|------------------------|-----------------------------------------|
|                | <b>Marcadores</b> | ligação Mapa<br>$AA^*$ | Homologias                              |
|                | AS1RN7G02         | A1                     | protein kinase family protein similar t |
| $\overline{2}$ | AS1RN32E12        | A2                     | Disease resistance protein              |
|                | AS1RN20C10        | A2                     | auxin-responsive family                 |
| 4              | AS1RN11G08        | A3                     | MAP kinase 3 [Pisum sativum]            |
| $\overline{5}$ | AHBGSI1001D05     | A4                     | glutathione S-transferase               |
| 6              | AHBGSI1002B03     | A4                     | putative resistance gene analogue       |
|                | AHBGSI1001D05     | A4                     | glutathione S-transferase               |
| 8              | AS1RN25D07        | A5                     | lectin protein kinase                   |
| $\mathbf{Q}$   | AS2RM8B10         | A5                     | resistance protein MG13                 |
| 10             | AHBGSI1002C10     | A5                     | expressed protein                       |
| 11             | AS1RN0x727        | A6                     | dehydration-induced protein (ERD15)     |
| 12             | AHBGSI1001A06     | A7                     | disease resistance family               |
| 13             | AHBGSI1002D05     | A7                     | phe ammonia lyase                       |
| 14             | AHBGSI1004D05     | A8                     | allene oxide synthase (AOS)             |
| 15             | AHBGST1002C10     | A8                     | catalase [Vigna radiata]                |
| 16             | AS1RN36B01        | A9                     | octicosapeptide/Phox/Bem1p (PB1)        |
| 17             | AHBGSI1002C11     | A9                     | lipoxygenase                            |
| 18             | AS1RM11B11        | $\sim$ $-$             | protein kinase                          |
| 19             | AS1RM11G07        | $\sim$ $-$             | MEK map kinase kinsae                   |
| 20             | AS1RM20G10        | $\sim$ $-$             | resistance protein LM6                  |
| 21             | AS1RN20D02        | $\sim$ $-$             | protein kinase family                   |
| 22             | AS1RN33D02        | $\sim$ $-$             | expressed protein                       |
| 23             | AS1RN36E06        | $\sim$ $-$             | disease resistance protein              |
| 24             | AHBGSI1009D07 I2  | $\sim$ $-$             | serine/threonine/tyrosine kinase        |
| 25             | AS1RM15H01        | não genotipado         | F-box family protein (FBL15)            |
| 26             | AS1RN39A08        | não genotipado         | disease resistance protein              |
| 27             | AS2RM9B08         | não genotipado         | somatic embryogenesis receptor kinase   |

Tabela 1.8 - Grupos de ligação a qual os marcadores foram mapeados e suas respectivas homologias.

\*(-)- Marcadores genotipados e não mapeados; "não genotipado" - Marcadores desenvolvidos e não genotipados. Fonte: Adaptado de National Center for Biotechnology Information (NCBI)

# **4. DISCUSSÃO**

Genes candidatos apresentam freqüentemente níveis baixos de polimorfismo por serem relativamente conservados e, na maioria das vezes, difíceis de mapear utilizando marcadores baseados em polimorfismo de tamanho. Como esperado, baixos níveis de polimorfismo de tamanho foram identificados nos ESTs analisados, apenas dois dos 27 ESTs amplificados foram polimórficos em tamanho. Em contrate, todos os ESTs seqüenciados apresentaram polimorfismos em uma única base (SNPs).

A alta densidade e estabilidade mutacional dos SNPs fazem deles marcadores em DNA particularmente úteis para populações genéticas e para o mapeamento de genes

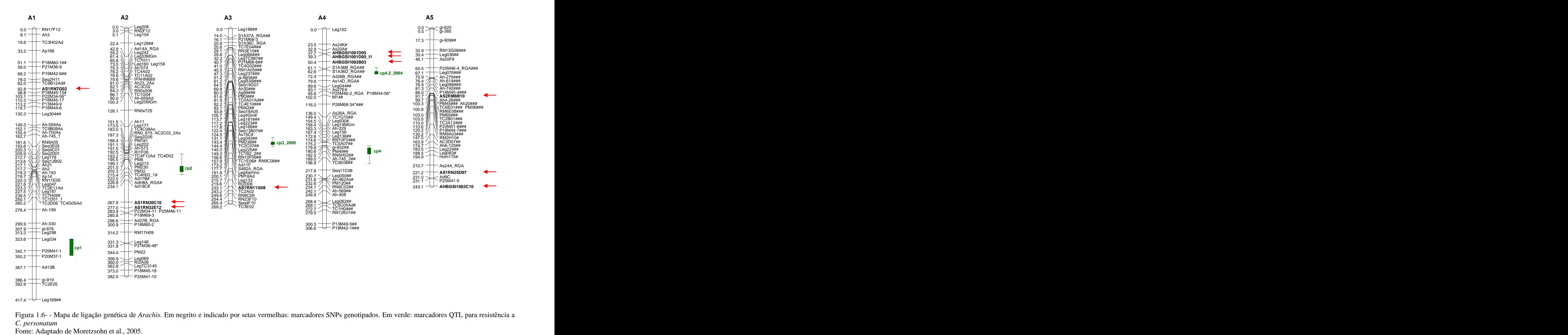

Figura 1.6- - Mapa de ligação genética de *Arachis.* Em negrito e indicado por setas vermelhas: marcadores SNPs genotipados. Em verde: marcadores QTL para resistência a *C. personatum*

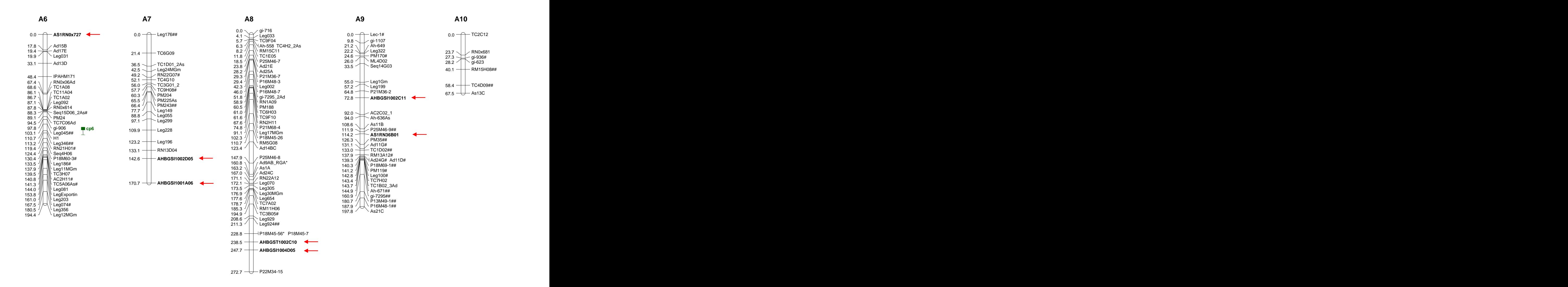

Figura 1.6. Continuação do mapa de ligação genética de *Arachis*. Em negrito e indicado por setas vermelhas: marcadores SNPs genotipados. Em verde: marcadores QTL para resistência a *C. personatum*

Fonte: Adaptado de Moretzsohn et al., 2005.

candidatos a resistência a doenças (BROOKES, 1999; DOUABIN-GICQUEL et al., 2001). O uso de SNPs em combinação com uma população altamente polimórfica, tal como a população do genoma do AA pode possibilitar o mapeamento de quase todas as seqüências de interesse.

Técnicas como CAPs e dCAPs, na qual utilizam enzimas de restrições na genotipagem, foram usadas para mapear SNP em espécies de *Arachis*. Entretanto, o uso de enzimas de restrição torna o método oneroso e demorado. Visando técnicas baseadas em PCR, dois métodos de genotipagem de SNPS foram testados nesse trabalho, o método "Tetra-Primer ARMS-PCR" com análise em eletroforese em gel e o método extensão de única base (SBE -*Single Base Primer Extension)* com análise em eletroforese por capilaridade

A fim de comparar os dois métodos, foram selecionados cinco ESTs para realizar os testes. Dos cinco marcadores SNPs desenvolvidos pelo método "Tetra-Primer" ARMS-PCR , nenhum apresentou perfil de banda esperado pelo método quando visualizando em gel de agarose 3%. Só foi possível visualizar os perfis de bandas em gel de poliacrilamida a 5%. Os marcadores AS1RM11B11 e AS1RN36B01 foram os únicos a apresentar perfil de bandas codominates (Figura 1.3A), como esperado pelo método (Figura 1.1). Já os marcadores AS1RN7G02 e AS1RN0x727 apresentaram perfil de banda dominante, sendo *A. stenosperma* dominante sobre *A. duranensis* (Figura 1.3B). O marcador AS1RN36E06 apresentou perfil monomórfico entre os parentais e a F1 (Figura 1.3C). Todos os esforços para otimizar o método foram feitos, mas sem sucesso. Consequentemente, o rendimento dos marcadores funcionais foi baixo (40%), com baixa eficiência, já que apenas dois dos cinco apresentaram os resultados esperados.

O método extensão de única base, por outro lado, mostrou-se mais eficiente e mais rápido em comparação ao outro método. Todos os cinco marcadores SNPs desenvolvidos apresentaram os resultados esperados, onde, a altura, coloração da florescência e tamanho dos fragmentos proporcionou a identificação dos alelos com precisão (Figuras 1.4). Foi possível observar sua segregação, validar os SNPs e genotipá-los com facilidade. Além disso, os marcadores foram processados em multiplex, o que agilizou e reduziu o número de reações de genotipagens necessárias.

Os marcadores SNPs desenvolvidos pelo método "Tetra-Primer ARMS PCR" que apresentaram perfil de bandas dominantes nos ESTs As1RN0x727 e AS1RN36P2B01 e monomórficos no EST AS1RN36P2E06, foram validados e genotipados utilizando o método extensão de única base.

O método extensão de única base apresentou maior capacidade de produção, desenvolvimento de análise simples e com resultados, na maioria das vezes, precisos e confiáveis, comparado com o método "Tetra-Primer ARMS PCR". Assim, a genotipagem dos outros ESTs foi realizada utilizando o método extensão de única base.

Para facilitar a genotipagem e baratear o processo, os ESTs foram separados em três grupos de genotipagem, grupos 1, 2 e 3 (Tabela 1.2), sendo que o grupo 1 inclui os cinco marcadores testados inicialmente. Os 17 marcadores SNP que apresentaram perfil codominante de fluorescência foram genotipados na população de mapeamento. A altura dos picos e o tamanho dos fragmentos estão mostrados na Figura 5. O marcador monomórfico AS1RN39A08 e os marcadores AS2RM9B08 e AS1RM15H01 que não puderam ser genotipados por problemas na pré-amplificação foram descartados. Apesar das várias tentativas para que a amplificação ocorresse não foi possível genotipar esses marcadores na população.

Assim, dos 27 ESTs selecionados para o desenvolvimento de marcadores, 24 foram genotipados na população de mapeamento, sendo que, dois foram polimórficos em tamanho e 22 foram genotipados utilizando marcadores SNP, desenvolvidos pelo método extensão de única base. Dos 24, 17 marcadores (70,8%) mapearam em 9 grupos de ligação (Figura 1.6), dos 10 grupos existentes. É sabido que genes análogos a resistência à doença (RGAs) em *Arabidopsis* ocorre freqüentemente em conjunto (MICHELMORE; MEYERS, 1998). Como esperado, alguns marcadores mapearam próximos a genes análogos a resistência, como o marcador AS1RN25D07, que mapeou próximo a dois outros genes análogos a resistência no final do grupo de ligação A5 (MORETZSOHN et al., 2005), e o marcador AS1RN32E12 que mapeou próximo a outros RGAs posicionados no grupo de ligação A2. Os marcadores AHBGSI1002B03, AHBGSI1001D05 e AHBGSI1001D05\_I1, identificados em estudos de resposta à expressão gênica a *Cercosporidium personatum* foram mapeados próximos a uma região de QTL para resistência a essa doença (NOBILE et al., 2008) na extremidade superior do grupo de ligação A4 (Figura 1.6). Essa região concentra uma quantidade significativa de marcadores gênicos análogos a resistência.

Estas observações, embora limitadas no número, indicam potencial elevado do mapeamento de genes candidatos, utilizando marcadores SNP. A integração desses marcadores moleculares no mapa facilitará a identificação dos genes envolvidos na resistência e futuramente a clonagem dos mesmos. Os ESTs e RGAs que forem mapeados nas regiões onde os QTLs são encontrados podem ser considerados fortes candidatos a genes envolvidos nas características em estudo e têm sido uma excelente alternativa para a clonagem posicional (ZHENG et al., 2003, FLANDEZ-GALVEZ et al. 2003). Assim, o mapeamento de genes candidatos selecionados em *Arachis* pode ser feito de uma maneira rápida e eficiente usando extensão de única base. O uso desta metodologia em combinação com uma população de referência altamente polimórfica significa que é possível mapear regiões de interesse conservadas no genoma.

# **CAPÍTULO II ALINHAMENTO DOS MAPAS GENÉTICOS AA E BB DE** *Arachis***.**

### **1. INTRODUÇÃO**

O desenvolvimento de mapas de ligação é fundamental para estudos genéticos e de plantas. No entanto, é difícil obter mapas de ligações úteis para o amendoim cultivado, que apresenta baixos níveis de polimorfismo (HOPKINS et al., 1999). Uma alternativa é a utilização de espécies silvestres de *Arachis*. As espécies silvestres são importantes fontes de recursos genéticos, pois mostram altos níveis de variabilidade genética. Enquanto o amendoim cultivado é tetraplóide com genoma AABB, a maioria das espécies silvestres taxonomicamente próximas do amendoim é diplóide com genomas do tipo AA ou BB. Assim, um mapa do cultivado seria equivalente a dois mapas de silvestre, respectivamente com genomas AA e BB. Em 2005 foi publicado o primeiro mapa de ligação baseado em marcadores microssatélites para o genoma AA de *Arachis,* baseado em um cruzamento de *A. duranensis* e *A. stenosperma* (MORETZSOHN et al., 2005), sendo *A. duranensis* o mais provável doador do genoma AA para amendoim cultivado. O mapa de ligação de genoma BB baseado em microssatélites também foi desenvolvido (BARBOSA, 2005) através do cruzamento entre duas espécies diplóides silvestres, *A. ipaënsis* e *A. magna*, ambos com genoma BB, sendo *A. ipaënsis* o mais provável doador do genoma BB do amendoim cultivado. Como os genomas são evolutivamente relacionados, é esperado que a sintenia entre os mapas seja conservada, sendo possível, assim, transferir informações entre eles, acrescentando dados importantes aos dois mapas.

Marcadores em geral têm alta transferibilidade dentro do gênero *Arachis*. Pontos de comparação já existem entre os dois mapas, entretanto, algumas regiões permanecem ainda sem correspondências. O mapa AA apresenta especialmente um conjunto de marcadores âncoras ou marcadores gênicos de cópia única transferíveis entre leguminosas, conhecidos como marcadores leg, Esses marcadores fazem âncora com a espécie *Lotus japonicus,* espécie modelo de leguminosa. Os marcadores leg foram desenhados de forma que os primers se ligavam a regiões de seqüências conservadas que flanqueiam introns em genes de cópia única em leguminosas (FREDSLUND et al., 2006). Como os primers ligam às regiões conservadas eles acoplam em diversas leguminosas, sendo cultivadas ou plantas modelos. Como os genes são de única cópia as posições dos marcadores são comparáveis entre os mapas, fornecendo pontos "âncoras" de comparação. Neste trabalho, foram escolhidos marcadores leg com posições estratégicas no mapa AA para a transferência para o mapa BB. Visando, assim, preencher as regiões de mapa ainda sem correspondências e saturar regiões com sintenia aparentemente fragmentada.

# **2. MATERIAIS E MÉTODOS**

#### **2.1 População de mapeamento BB**

A população de mapeamento BB foi obtida através do cruzamento entre duas espécies silvestres diplóides de genoma BB, *A. ipaënsis* acesso K30076, utilizada com parental feminino, e *A. magna* acesso K30097, utilizada como parental masculino. A planta híbrida F1 diplóide gerada foi auto-fecundada produzindo uma população  $F_2$  segregante diplóide com um total de 93 indivíduos. A população F2 foi cultivada na estufa do Departamento de Genética, IBB, UNESP-Botucatu, SP (BARBOSA, 2005).

#### **2.2 Extração de DNA total**

Amostras de DNA total de *A. ipaënsis* e *A. magna*, do híbrido F<sub>1</sub> (K30076 x K30097) e dos 93 indivíduos  $F_2$  foram extraídos de folhas jovens seguindo os procedimentos descritos por Grattapaglia; Sederoff (1994). As amostras foram quantificadas em gel de agarose a 1,5% utilizando diferentes padrões de DNA lambda. As amostras de DNA foram então diluídas a 5 ng/µL e a 2,5ng/µl para o uso na bancada e mantidas a -20°C até a realização do experimento.

#### **2.3 Seleção dos marcadores âncoras para o mapeamento no genoma BB**

Quinze marcadores âncoras para leguminosas (marcadores Legs) e um marcador microssatélite foram selecionados estrategicamente para serem mapeados no mapa BB de

*Arachis* (Tabela 2.1). Os marcadores foram selecionados de acordo com suas posições nos grupos de ligações do mapa AA de *Arachis*, para a análise de sintenia entre os mapas AA e

**2.4 Amplificações por PCR dos marcadores Legs nos parentais da população de mapeamento BB.** 

BB. Apenas um dos marcadores legs não está mapeado no mapa A, o Leg182.

As PCRs foram realizadas em volumes de 12 µL, contendo tampão de PCR 1X; 1,5 mM de MgCl<sub>2</sub>; 1  $\mu$ g/ $\mu$ L de BSA purificado (New England Biolabs, MA, EUA), 0,2 mM de cada primer, 0,25mM de dNTPs; 0,4U de *Taq* platinum DNA-polimerase (Invitrogen) ou 0,8U de *Taq* DNA-polimerase (Phoneutria) e 5 ng de DNA genômico. As amplificações foram realizadas em termocicladores Eppendorf MasterCycle ou PerkinElmer, utilizando programa "touchdown": 5 minutos a 95°C, seguidos inicialmente de 8 ciclos de 20 segundos a 95ºC, 30 segundos a 55ºC (reduzindo 1ºC por ciclo), 30 segundos a 72°C, seguido de 35 ciclos de 20 segundos a 95ºC, 30 segundos a 48ºC, 30 segundos a 72°C, e uma extensão final de 10 minutos a 72ºC. Para alguns marcadores Legs foi utilizado o programa: 5 minutos a 95ºC, seguidos de 35 ciclos de 15 segundos a 95ºC, 20 segundos a Tm ºC (temperatura de anelamento de cada par de primer - Tabela 2.1), 30 segundos a 72°C, e uma extensão final de 10 minutos a 72ºC. As temperaturas de anelamento foram otimizadas para cada par de primer, visando <sup>à</sup> obtenção da melhor resolução <sup>e</sup> maior especificidade dos produtos de PCR. Após <sup>a</sup> amplificação, foram aplicados  $3 \mu$ L da reação de amplificação e  $2 \mu$ L de tampão de amostra em gel de agarose 1,0% corado com Brometo de Etídio na concentração de 0,10  $\mu$ gm L<sup>-1</sup> e  $-1$   $\sim$ e visualizado sob luz UV, para verificar a presença de bandas e possíveis polimorfismos de tamanho. Para uma resolução maior, 5  $\mu$ L das amplificações foram misturadas com 2.5  $\mu$ L de Tampão Formamida, desnaturados a 95ºC por 5 minutos e separados em gel de poliacrilamida a 4% por 1,5h a 60W, e depois corado com Nitrato de Parta (CRESTE et al., 2001; SAMBROOK; RUSSELL, 2001). As bandas foram analisadas para verificar a presenças de polimorfismo em tamanho entre os parentais, e então selecionadas para o seqüenciamento.

|                   | Posição n |                                                                 |                                     |      | l'amanho do |
|-------------------|-----------|-----------------------------------------------------------------|-------------------------------------|------|-------------|
| Marcador* mapa AA |           | Direto $(5'-3')$                                                | Reverso $(5'-3')$                   | (°C) | produto     |
| <b>GI919</b>      |           | GACGAGGATGAGGACGAGAG                                            | GCTACACGCTGAGTTGAGTGAG              |      |             |
| LEG104            |           | ATGTGGTGAAGGAGAATTATTCTGTTCTTAGATTA ATCCACATCACAAGTTTGGATTG     |                                     |      |             |
| LEG146            |           | AAATTGAATTTGTCACTTAGAATGTGTCTTGATAT TAAGACTAGTCTCAGCCTCTCAGGTTG |                                     |      |             |
| LEG208            |           | TTCGAGGGATAGGACGGTATTG                                          | TGGCAACATCTACATTAGAAATAG            |      |             |
| LEG050            |           | CTAAGTGTTGTCATTAAGAGTGAGG                                       | GAAGATTATGAAAGAAGATGATATTATAGCACCAG |      | 800         |
| LEG14MGm          |           | <b>GTCACACTCTTGTACATTTGCTTC</b>                                 | GAGAGAAATCACAAGAAAGCATACC           |      | 480         |
| LEG44             | A4        | <b>CCCCATTGTYGATGATGTTCA</b>                                    | GCAACTCTCTTGCATTGGAC                |      |             |
| LEG083            |           | GGATCTGGGAAKGTTGGAARATGGA                                       | TCCCAACCATGTYTCTCTGCAAAT            |      |             |
| LEG175            |           | TGCTTTCCACTCATCACATGTTATTAC                                     | TCTTTATCCTTCAAAAACTTAAACTCCTAG      |      |             |
| 10 LEG36          |           | GCTAATATTGGACCAGAAACAAATGTG                                     | GAAACTCAAGGCAAAGAGGCCATG            |      | 850         |
| 11 LEG149         |           | TGCTGATGACATCGTGGTTG                                            | GCTGAACCATTTCAAGTATAAACAGG          |      |             |
| 12 LEG196         |           | TCCAAGCATAGAATCCTCAAATTCTG                                      | ATTGTGAAGGAGGGGCTCCGTG              |      |             |
| 13 LEG24MGm       |           | TTCCGATACCTCGCCGCC                                              | CCCACTCCTTAAGTTCCTCC                |      |             |
| 14 LEG199         |           | AGTCTCGCACACACTCCATTCTC                                         | TGCGACACATGATCCATCATC               |      |             |
| 15 LEG1GM         | A9        | CAGCCCTGTTCTTGCTTTGG                                            | CAGTGGCCATCAGATGTATCC               |      | 808         |
| 16 LEG182         |           | AATGTGTCCATAAATGTAGAAGG                                         | ATTATATTTACCGCAATTGGTACC            |      |             |

Tabela 2.1 - Marcadores do tipo leg e SSR posicionados no mapa AA, selecionados para a ligação com o mapa BB.

\* Negrito - marcador SSR

Fonte: Adaptado de Bertioli et al., 2008 submetido..

**2.5 Seqüenciamento e identificação dos SNPs entre** *A. ipaënsis* **acesso K30076 e** *A. magna*  **acesso K30097.**

As regiões amplificadas, monomórficos em tamanho entre os parentais, foram seqüenciadas para detectar polimorfismo em uma única base (SNP). O seqüenciamento foi feito diretamente do produto da PCR utilizando 1  $\mu$ L do produto de PCR, 1  $\mu$ L de primer a  $3,2$  mM,  $2 \mu L$  de "BigDye Terminator sequencing kit" (Applied Biosystems, CA, USA), e 6 L H2O. O seqüenciamento das regiões foi realizado no ABI Prism® 377 (Applied Biosystems).

As seqüências foram processadas utilizando a ferramenta Staden Package com valores de qualidade de Phred (EWING; GREEN, 1998; STADEN et al., 2003). Cada região amplificada foi separada num contig diferente, alinhando as seqüências dos dois parentais. Os SNPs foram detectados pela opção "detectar SNP candidato" no Staden Package e pela inspeção visual, comparando as seqüências dos dois parentais alinhados. Algumas amostras foram re-seqüenciadas para confirmar os SNPs.

**2.6 Desenvolvimento de marcadores SNP utilizando o método extensão de única base com o sistema comercial ABI PRISM® SNaPshot Multiplex Kit (Applied Biosystems)**

Os primers foram desenhados usando o programa Primo SNP 3:4<sup>5</sup>,. O sítio do SNP, na seqüência de DNA consenso entre os parentais, foi substituído pelo código degenerado dos nucleotídeos da IUPAC (União Internacional de Química Pura e Aplicada - IUPAC) e a seqüência foi transferida para o programa para ser processada. Os parâmetros foram ajustados para que a temperatura de anelamento (Tm) girasse em torno de 50ºC e a porcentagem de GC acima de 40%. Os primers desenvolvidos foram separados em dois grupos de genotipagem em multiplex. A adição de polinucleotídeos não homólogos ( $dGACT$ )<sub>n</sub> na extremidade 5<sup>'</sup> de cada primer foi necessária para ajustar o tamanho dos produtos em cada grupo. Essa cauda variou o tamanho dos primers entre 25 a 40 bases para serem processadas em multiplex,

 <sup>5</sup> Disponível em [<http://www.changbioscience.com/primo/primosnp.html>](http://www.changbioscience.com/primo/primosnp.html>) (Chang Bioscience)

utilizando o sistema comercial ABI PRISM® SNaPshot<sup>™</sup> Multiplex Kit (Applied Biosystems).

Para garantir o sucesso da genotipagem dos grupos a possível formação de grampos e auto complementaridade de todos os primers SNPs foram virtualmente testados com o programa Autodimer (VALLONE; BUTLER, 2004).

#### *Pré-Amplificação*

Uma pré-amplificação individual dos locos foi feita utilizando os marcadores Legs (Tabela 2.1), de acordo com o protocolo descrito no tópico "2.4 Amplificação por PCR dos marcadores Legs nos parentais da população de mapeamento BB" desse capítulo. Foi misturado  $1 \mu L$  de cada loco individual amplificado, de acordo com o grupo de genotipagem, em um único tubo Eppendorf de 0,2 ml.

#### *Purificação com Exo e Sap*

Da mistura de PCR, 3ul foram enzimaticamente purificadas para eliminar dNTPs e primers que restaram da pré-amplificação adicionando 0.4 U *Exonuclease* I (10U/µl), 1.0 U SAP (shrimp alkaline phosphatase) (1U/ $\mu$ l) e incubando a 37°C por 90 minutos. Para inativar as enzimas as reações foram incubadas a 80ºC por 20 minutos.

### *Reação de miniseqüenciamento*

A reação de minisequenciamento foi realizada em um volume final de  $5.0 \mu L$ contendo 1,0 µL da solução SNaPshot Multiplex Ready Reaction Mix (Applied Biosystems), 1 µL da mistura de PCR purificada com EXO I e SAP diluída 1:10, 0.332µM dos primers SNP em multiplex desenvolvidos, e o volume final foi ajustado com  $H_2O$  Milli-Q autoclavados. A reação de amplificação de única base foi feita da seguinte forma: 2 minutos a uma temperatura de 96ºC, seguido por 30 ciclos de: 20 segundos a 96ºC, 20 segundos a 55ºC (redução de 0,5°C por ciclo), 30 segundos a 60°C, seguida por 15 ciclos de 15 segundos a 96ºC, 20 segundos a 40ºC, 30 segundos a 60°C, sem uma extensão final.

#### *Purificação com Sap*

O produto gerado foi então enzimaticamente purificado, a fim de degradar ddNTP fluorescentes não incorporados à reação, adicionando 0.5 U SAP (1 U/ul) para cada reação, seguida por incubação a 37°C durante 60 minutos e, em seguida, 75°C durante 15 min.

#### *Eletroforese por capilaridade*

As amostras foram preparadas para a eletroforese, adicionando 1 µL de produto purificado com SAP em 8.9 µL de Hi-Di Formamida (Applied Biosystems), e 0.10 µL de tamanho interno padrão GeneScan<sup>TM</sup>-120 LIZ<sup>TM</sup> size standard. As amostras foram desnaturadas por 5 minutos a 95ºC. A eletroforese foi processada no seqüenciador automático da Applied Biosystems 3130*xl* Genetic Analyzer, utilizando o polímero POP-6<sup>TM</sup>, com tempo de injeção de 800 segundos. Os eletroferogramas foram analisados com o Software GeneMapper ® Versão 4.0 (Applied Biosystems).

Os marcadores SNPs que mostram polimorfismo codominante entre os parentais, visível no hibrido, foram então processados nos 93 indivíduos da população de mapeamento AA.

#### **2.7 Mapeamento**

Os marcadores SNPs desenvolvidos foram analisados na população  $F_2$  de mapeamento, constituída de 93 indivíduos. O teste de qui-quadrado  $(X^2)$  foi utilizado para  $^{2}$  foi utilizado noro ) foi utilizado para testar a hipótese nula de segregação 1:2:1 nos marcadores. As análises de ligação foram feitas usando o programa Mapmaker, versão 2.0 (LANDER et al., 1987). Uma matriz com a genotipagem dos marcadores polimórficos foi inserida na matriz contendo 169 marcadores polimórficos já genotipados (dados não publicados). Um LOD escore mínimo de 3.0 e uma fração de recombinação máxima  $(\theta)$  de 0,35 foram utilizados como parâmetros para estabelecimento dos grupos de ligação contendo os novos marcadores, usando a função "group". O comando "try" foi então usado para determinar a posição exata dos novos marcadores dentro de cada grupo. As frações de recombinação foram convertidas em

distâncias de mapa, em centimorgans (cM), usando a função de mapeamento de Kosambi, que leva em consideração a interferência (I).

#### **3. RESULTADOS**

#### **3.1. Seleção dos marcadores âncoras para o mapeamento no genoma BB**

Os 16 marcadores escolhidos para estudo de sintenia entre os mapas AA e BB e seus respectivos grupos de ligações no mapa AA estão descritos na Tabela 2.1. Não foram escolhidos marcadores posicionados nos grupos de ligações A3 e A6, pois esses grupos já apresentam elevado nível de sintenia com os grupos B3 e B6 do mapa BB, respectivamente. Os marcadores do grupo de ligação A8 e A10 também não foram selecionados.

#### **3.2. Identificação dos SNPs entre** *A. ipaënsis* **acesso K30076 e** *A. magna* **acesso K30097**

Os 16 marcadores amplificados foram seqüenciados, e na análise do seqüenciamento foram identificados SNPs em todas as regiões amplificadas. Em média 1 SNP era identificado a cada 200 pares de bases, variando de 1 SNP a cada 42 pbs até 1 SNP a cada 627 pbs. Os 16 marcadores foram selecionados para desenvolver marcadores SNPs utilizando o método extensão de única base utilizando o sistema comercial ABI PRISM® SNaPshot™ Multiplex Kit (Applied Biosystems).

**3.3. Desenvolvimento de marcadores SNP com o método extensão de única base utilizando o sistema comercial ABI PRISM® SNaPshot Multiplex Kit (Applied Biosystems)**

Os 16 primers para SNPs desenvolvidos foram divididos em dois grupos de genotipagem, e estão descritos na Tabela 2.2. Nenhum dos primers desenvolvidos apresentou auto-complementaridade e formação de grampos entre os grupos de genotipagem.

| nder rudne de un dior en mangren. |                       |                                                           |               |                                        |                                      |
|-----------------------------------|-----------------------|-----------------------------------------------------------|---------------|----------------------------------------|--------------------------------------|
|                                   |                       |                                                           |               | Tamanho                                |                                      |
|                                   | Marcador <sup>a</sup> | Snapshot primer $(5^{\circ}\text{-}3^{\circ})^{\text{b}}$ | <b>Primer</b> | Direção do do primer K30076/<br>$(pb)$ | $\textbf{K}30097\textsuperscript{c}$ |
|                                   |                       |                                                           |               |                                        |                                      |
| Grupo 1                           |                       |                                                           |               |                                        |                                      |
| LEG 83                            |                       | gactgCAAAGATGTTCATATGAAAC                                 | Reverso       |                                        | G/A                                  |
| <b>LEG 104</b>                    |                       | gactgactGCCTCTGAGGAAAACTC                                 | Direto        |                                        | C/T                                  |
| <b>LEG 146</b>                    |                       | gactgactgactgACAAGCAGCAAGTTCTC                            | Direto        |                                        | C/T                                  |
| LEG 50                            |                       | gactgactgaCtgGGATTGAAGGGGAATTG                            | Reverso       |                                        | A/G                                  |
|                                   | LEG14M-Gm             | gactgactgactgactgacGACCCTGTTGCAGGAA                       | Direto        |                                        | C/A                                  |
|                                   | LEG24M-Gm             | gactgactgactgactGATAGTTTGGATTGATAGT                       | Reverso       |                                        | T/G                                  |
| <b>LEG 196</b>                    |                       | gactgactgactgactgactgacTTCTACCCAAGTAGTTC                  | Reverso       |                                        | T/C                                  |
| LEG-1GM                           |                       | gactgactgactgactgactgacCAGACAATCACATTCTG                  | Direto        | 40                                     | A/G                                  |
|                                   |                       |                                                           |               |                                        |                                      |
| Grupo 2                           |                       |                                                           |               |                                        |                                      |
| GI919                             |                       | gactgactgaCGAATCGGCACGCGC                                 | Reverso       |                                        | A/G                                  |
| LEG208                            |                       | gactgaTCTACTTGTTTCACTCAAA                                 | Direto        |                                        | T/C                                  |
| LEG149                            |                       | gactgactgacCTTTCTTGTTAAGCCTCAT                            | Direto        |                                        | A/G                                  |
| LEG175                            |                       | gactgactgactCCCCCTTTTGGATTTTAG                            | Reverso       |                                        | C/T                                  |
| LEG199                            |                       | gactgactgactgGATGTGACCCTTTAATTG                           | Direto        |                                        | C/T                                  |
| LEG36                             |                       | gactgactgactgactgACAGCAGCATGTTAAAGT                       | Reverso       |                                        | G/A                                  |
| LEG44                             |                       | gactgactgactgactgCATAACACTCAAAAGAAGG                      | Reverso       |                                        | T/G                                  |
| LEG182                            |                       | gactgactgactgactgactgacCAGTTTGTGAGTGCGAG                  | Reverso       | 40                                     | A/C                                  |

Tabela 2.2 – Marcadores desenvolvidos utilizando o método extensão de única base com o sistema comercial<br>ABI PRISM® SNaPshot™ Multiplex  $ABI$  PRISM® SNaPshot™ Multiplex.

a - dois grupos de genotipagem em multiplex

b - maiúsculo - seqüência homóloga ao marcador; minúsculo - polinucleotídeos não homólogos (dGACT)n

c - K30076/ K30097 - alelos esperados entre *A. ipaënsis* (acesso K30076) e *A. magna* (acesso K30097)

Os oito marcadores de cada grupo de genotipagem foram genotipados nos parentais e na F1 em multiplex e os eletroferogramas com os alelos de cada marcador do grupo de genotipagem 2 está mostrado na Figura 2.1. Dos 16 marcadores desenvolvidos apenas o marcador Leg175 apresentou picos no eletroferograma monomórfico (alelo TT) entre os parentais do mapeamento e a F1, e foi descartado. Os outros marcadores apresentaram a cor da fluorescência e o tamanho dos fragmentos codominates como esperados pelo método. Dos 15 marcadores codominates, 11 (73,3%) foram genotipados nos 93 indivíduos da população de mapeamento BB. Os marcadores Leg036, Leg044, Leg24MGm e o Leg050 não foram genotipados por problemas de amplificação da população de mapeamento BB.

Fonte: A Autora

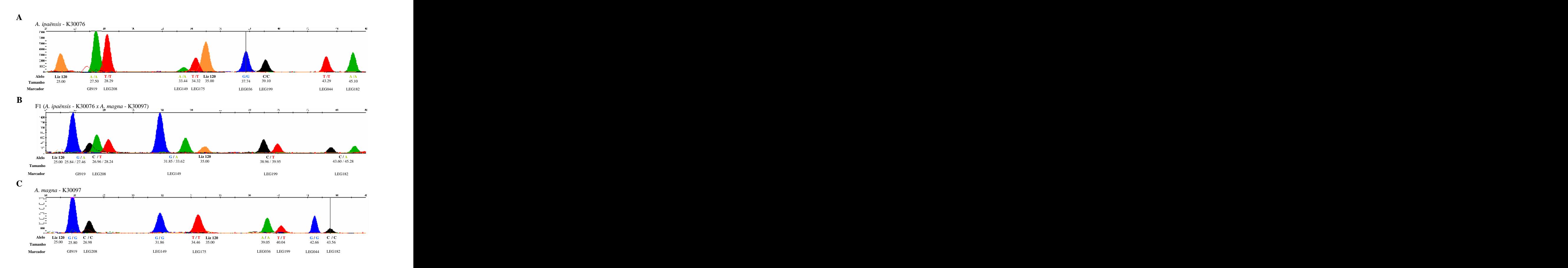

Figura 2.1- Eletroferograma dos alelos do grupo de genotipagem 2. Abaixo dos picos: alelos, tamanho e marcador. A Eletroferograma dos alelos do parental *A. ipaënsis* - K30076. B Eletroferograma dos alelos da F1 *(A. ipaënsis* - K30076 x *A. magna* - K30097). C - Eletroferograma dos alelos do parental *A. magna* (K30097). Fonte: A Autora

#### **3.4. Mapeamento genético**

Os 11 marcadores codominantes foram genotipados na população de mapeamento BB e analisados juntamente com os outros marcadores já mapeados nessa população. Utilizando um LOD escore mínimo de 3.0 e uma fração de recombinação máxima de 0.35, 10 marcadores mapearam em seis grupos de ligação (Figura 2.2), dos 10 grupos existentes (dados não publicados).

 $417.4$   $\longrightarrow$  Leg169##

#### Figure 2.2 - Sintenia entre os mapas gandizos de Amelia de genoma AA e BR. Figures em explicitus de Amelia de Santa Controller de Santa Controller de Santa Controller de Santa Controller de Santa Controller de Santa Contr 27.3  $\sim$  PPGSseq18G9#  $\sim$  152.1 + TC9B08As  $38.6 \rightarrow \blacksquare$  pPGPseq4D04#  $\blacksquare$  $42.8$  and  $\sqrt{2}$  PGPseq4A06 and  $\sqrt{2}$  extending the set of  $\sqrt{2}$  extending the set of  $\sqrt{2}$  extending the set of  $\sqrt{2}$  extending the set of  $\sqrt{2}$  extending the set of  $\sqrt{2}$  extending the set of  $\sqrt{2}$  exten 44.1 pPGPseq7B09  $44.3$  Ah3<sup>2</sup> Ah3<sup>2</sup>  $200.3$   $\left|\frac{1}{200.3}\right| \left|\frac{1}{200.3}\right|$ 44.8  $\mathscr{A}$  Ah11 212.7  $\sqrt{\frac{1}{L}}$  Leg178 45.3 TC7D03 45.8 IPAHM409 47.1  $\|f\| = \|\|\|f\| = 296$  219.3  $\sqrt{2} = 3$  40.193 48.4  $J/\llbracket$   $\llbracket \text{NCC08} \rrbracket$   $\sim$  220.3  $\llbracket \text{NN11E05} \rrbracket$ 51.1 Ah39 61.6 pPGPseq3C7 79.6 pPGSseq13A07 96.4 **gi-919** 105.1  $\angle$   $\vert$  Ap152  $\angle$  279.4  $\vert$  Ap100  $128.8$   $\longrightarrow$  pPGSseq19C3# **B1**  $0.0 \leftarrow \leftarrow$  RN17F12 8.1 **Ah3** Ah3  $19.6$   $\rightarrow$  TC3H02Ad  $33.2 \rightarrow$  Ap166  $-51.1$  - P18M60-1##  $58.0$   $\rightarrow$  P21M36-9  $68.2$  P19M42-6##  $78.0 \rightarrow$  Seq2H11  $82.0$   $\rightarrow$  TC9B12Ad#  $92.8 \leftarrow$  AS1RN7G02  $98.8 \leftarrow$  P18M45-15#  $103.1$   $+$  P22M34-56\*  $110.3 \leftarrow$  P18M45-17  $113.2$  P13M49-9  $119.7$  P18M44-6  $130.3$   $\rightarrow$  Leg304##  $149.3$  Ah-594As  $152.1$   $\rightarrow$  TC9B08As  $155.4$   $\angle$   $\triangleright$  Ah-700As 162.7 Ah-745\_1  $181.6 \times$  RN9A05 193.6  $\sqrt{1/\sqrt{2}}$  Seq3E05 200.3  $\sqrt{\frac{1}{r}}$  Seq4C01  $205.9 \sqrt{\frac{1}{f}}$  Seq2D01  $212.7 \sqrt{U/r}$  Leg178 213.6 **Seq12B02**  $217.1 \sqrt{M}$  Ah21 217.7  $\sqrt{ }$  Ah2  $219.3$   $\sqrt{25}$  Ah-193 219.7  $\mathscr{D}$  Ap14 220.3 RN11E05 221.6 Leg047  $223.3$   $\frac{1}{1}$  \\\ TC2E11Ad  $227.5$   $\frac{1}{\pm}$  \ Leg187 239.5  $\frac{1}{\sqrt{2}}$  TC7H09#  $250.1$   $\sqrt{\uparrow}$  TC1D01\_1 260.2  $\sqrt{2}$  | | YTC2D06 TC4G05Ad  $278.4$   $\rightarrow$  Ah-199  $299.9$   $\rightarrow$  Ah-330  $307.9 \rightarrow 376$  $313.3$   $\rightarrow$  Leg298  $323.6$   $\rightarrow$  Leg034  $\rightarrow$   $\rightarrow$  Ref. 2003  $\rightarrow$  Ref. 2004  $\rightarrow$  Ref. 2004  $\rightarrow$  Ref. 2004  $\rightarrow$  Ref. 2004  $\rightarrow$  Ref. 2004  $\rightarrow$  Ref. 2004  $\rightarrow$  Ref. 2004  $\rightarrow$  Ref. 2004  $\rightarrow$  Ref. 2004  $\rightarrow$  Ref. 2004  $\rightarrow$  Ref. 2004  $\rightarrow$  Ref. 2004 342.1 P25M41-1  $350.2$  P20M37-1  $367.1$   $\rightarrow$  Ad13B 386.4 **gi-919**  $392.9$   $\rightarrow$  TC2E05 **A1 cp1**

Figura 2.2 - Sintenia entre os mapas genéticos de Arachis de genoma AA e BB. Figuras em seqüência de A a H nas páginas seguintes. Linha vermelha: ligação entre os mapas com os marcadores mapeados nesse capítulo. Linhas pretas: marcadores microssatélites que fazem sintenia entre os mapas. Setas: marcadores RGAs mapeados no capítulo 1 dessa dissertação. Em verde: regiões de QTL para resistência a mancha preta cauda pelo fungo *Cercosporidium personatum*. A- comparação entre o grupo A1 e B1.

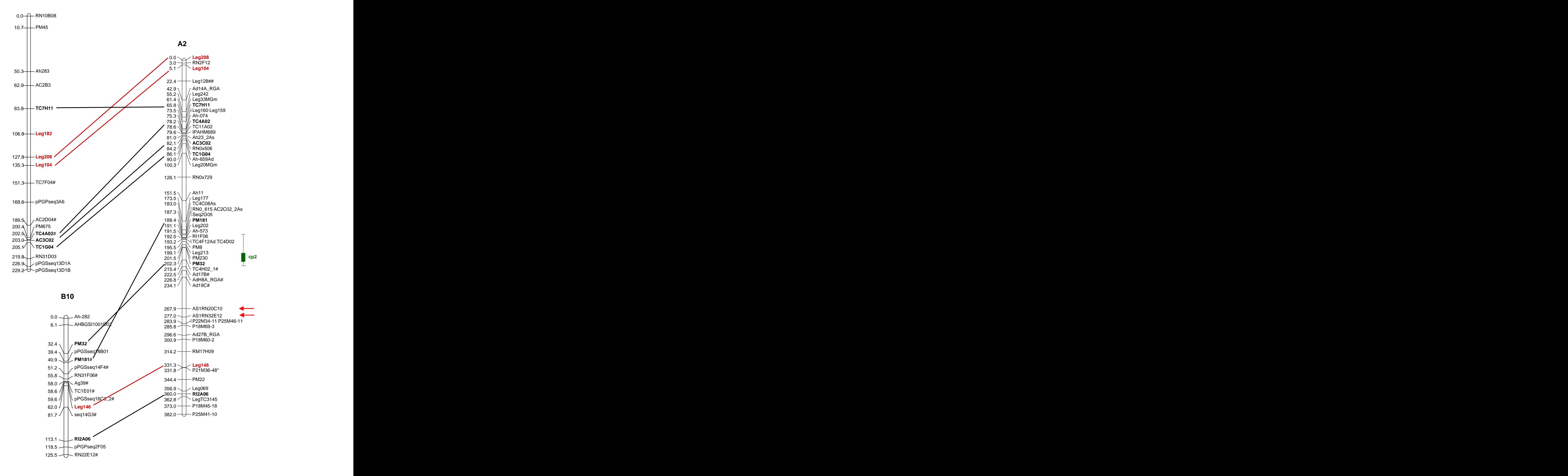

Figura 2.2 Continuação. Linhas vermelhas: ligação entre os mapas com os marcadores mapeados nesse capítulo. Linhas pretas: marcadores microssatélites que fazem sintenia entre os mapas. Setas: marcadores RGAs mapeados no capítulo 1 dessa dissertação. Em verde: regiões de QTL para resistência a mancha preta cauda pelo fungo *Cercosporidium personatum*. B- comparação entre o grupo de ligação A2, B2 e B10. Fonte: A Autora.

B<sub>a</sub>

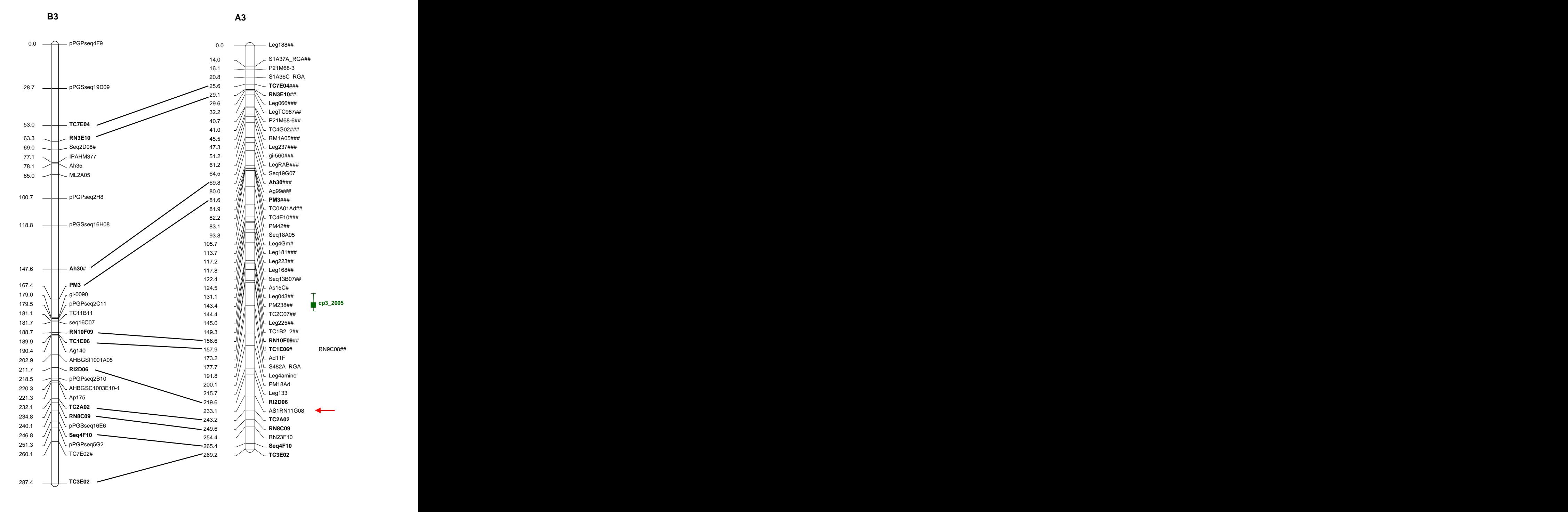

Figura 2.2 Continuação. Linhas pretas: marcadores microssatélites que fazem sintenia entre os mapas. Setas: marcadores RGAs mapeados no capítulo 1 dessa dissertação. Em verde: regiões de QTL para resistência a mancha preta cauda pelo fungo *Cercosporidium personatum*. C- comparação entre o grupo de ligação A3 e B3. Fonte: A Autora.

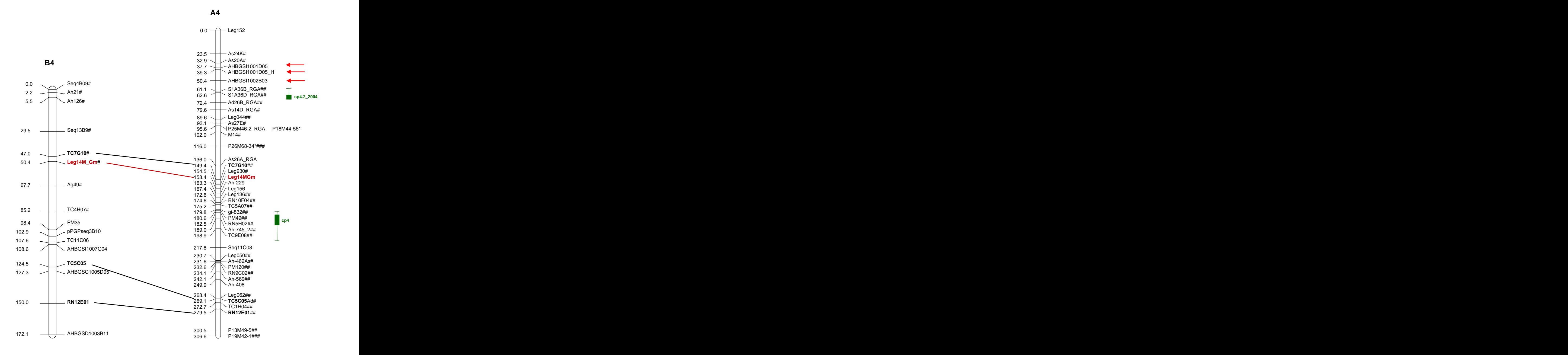

Figura 2.2 Continuação. Linha vermelha: ligação entre os mapascom os marcadores mapeados nesse capítulo. Linhas pretas: marcadores microssatélites que fazem sintenia entre os mapas. Setas: marcadores RGAs mapeados no capítulo 1 dessa dissertação. Em verde: regiões de QTL para resistência a mancha preta cauda pelo fungo *Cercosporidium personatum*. D- comparação entre o grupo de ligação A4 e B4. Fonte: A Autora.

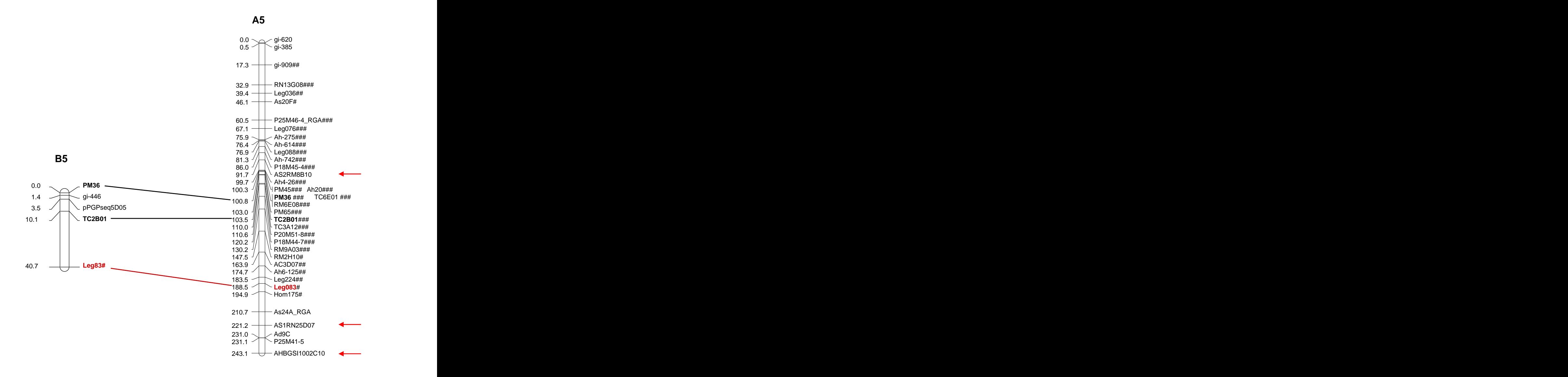

Figura 2.2 Continuação. Linha vermelha: ligação entre os mapascom os marcadores mapeados nesse capítulo. Linhas pretas: marcadores microssatélites que fazem sintenia entre os mapas. Setas: marcadores RGAs mapeados no capítulo 1 dessa dissertação. E- comparação entre o grupo de ligação A5 e B5. Fonte: A Autora.

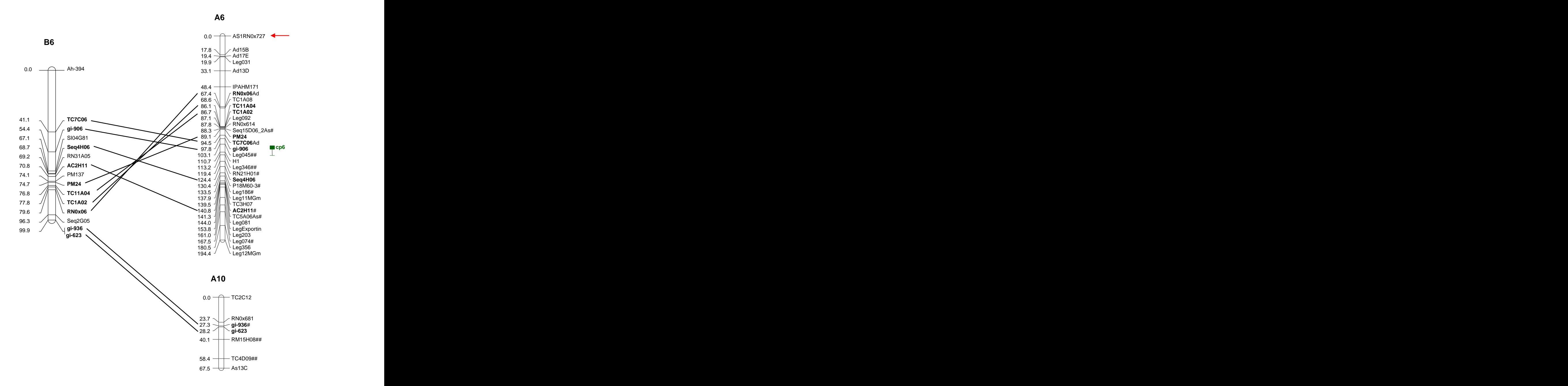

Figura 2.2 – Continuação. Linhas pretas: marcadores microssatélites que fazem sintenia entre os mapas. Setas: marcadores RGAs mapeados no capítulo 1 dessa dissertação. Em verde: regiões de QTL para resistência a mancha preta cauda pelo fungo Cercosporidium personatum. F- comparação entre o grupo de ligação A6 e B6. Fonte: A Autora.

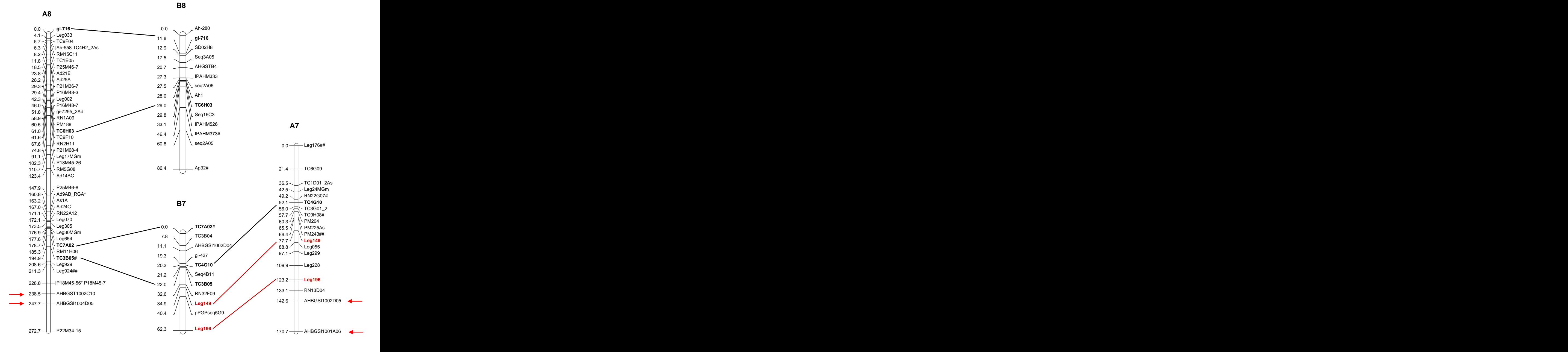

65

Figura 2.2 Continuação. Linhas vermelhas: ligação entre os mapas com os marcadores mapeados nesse capítulo. Linhas pretas: marcadores microssatélites que fazem sintenia entre os mapas. Setas: marcadores RGAs mapeados no capítulo 1 dessa dissertação. G- comparação entre o grupo de ligação A8, B8, A7 e B7. Fonte: A Autora.

![](_page_64_Figure_0.jpeg)

Figura 2.2 Continuação. Linha vermelha: ligação entre os mapas com os marcadores mapeados nesse capítulo. Linhas pretas: marcadores microssatélites que fazem sintenia entre os mapas. Setas: marcadores RGAs mapeados no capítulo 1 dessa dissertação. H- comparação entre o grupo de ligação A9 e B9. Fonte: A Autora.

Três marcadores (27,3%), Leg083, Leg14MGm e Leg1Gm, mostraram distorções da segregação 1:2:1 esperada (p<0,05), sendo que o marcador Leg1Gm apresentou a maior distorção (p=0,3). Dos três marcadores codominantes que desviaram da proporção 1:2:1 esperada, todos apresentaram excesso de heterozigotos. Os outros oito marcadores apresentaram as segregação 1:2:1 esperadas (P<0,05), sendo que o marcador Gi919 teve os mesmos valores esperados de segregação (p=0). Os marcadores mais distorcidos mapearam nos grupos de ligação B4 (Leg14MGm) e B5 (Leg083). O grupo que teve mais marcador incorporado foi o B2, com três marcadores (Leg104, Leg208 e Leg182), seguido do grupo de ligação B7, com dois novos marcadores mapeados (Leg149 e Leg196). Os grupos de ligação B1, B9 e B10 incorporaram, respectivamente, os marcadores GI919, Leg199 e, Leg146 (Figura 2.2). Nenhum marcador foi incorporado nos grupos de ligação B3, B6 e B8.

#### **4. DISCUSSÃO**

Os 16 marcadores foram escolhidos de acordo com suas posições nos grupos de ligações do mapa AA, com ressalva para o marcador Leg182, não mapeado no AA. Procurou se selecionar os marcadores posicionados o mais próximo das extremidades, quando possível, para verificar a sintenia entre os mapas.

Dos 16 marcadores selecionados, 11 marcadores codominantes (68,75%) foram analisados na população de mapeamento BB. Desses 11, apenas um não mapeou, o Leg1Gm. Os outros marcadores mapearam em 7 grupos de ligação (Figura 2.2), dos 10 grupos existentes (BARBOSA, 2005). Os dez marcadores SNPs mapeados no mapa BB formaram nove pontos de ligação com o mapa AA. Somando com os 42 pontos de ligação já existentes entre marcadores microssatélites, totalizou 51 pontos de ligações entre os mapas AA e BB (Figura 2.2).

Oito grupos de ligação do mapa BB apresentaram pontos de ligação ordenados com os grupos de ligação AA e dois grupos apresentaram pontos de ligação cruzados (Figura 2.2). Os grupos B1, B4, B5 e B9 fizeram correspondência com os respectivos grupos de ligação A1, A4, A5 e A9 (Figuras 2.2 A, D, E, H). Os quatro apresentaram ligações com os marcadores legs, sendo que o grupo B1 ligou com o único marcador microssatélites desenvolvido nesse trabalho. As ligações conservaram-se ordenadas.

Os grupos B2 e B10 tiveram afinidade com o grupo A2, com dez ligações, sendo seis ligações com o grupo B2 e quatro ligações com o B10 (Figura 2.2B). O grupo B2 alinhou com a parte superior do grupo A2 e o grupo B10 com a parte inferior. Os marcadores Leg208 e Leg104 fizeram correspondência entre A2 e B2, com os marcadores ligados na extremidade superior do grupo, e o marcador Leg146 fez correspondência com A2 e B10 na extremidade inferior do grupo. Entre o grupo A2 e B10 é possível observar uma possível translocação entre dois marcadores microssatélites, posicionados na extremidade do grupo B10. Observando as ligações é possível chegar a três hipóteses, a primeira, é que, possivelmente a ocorrência dessa translocação separou um grupo ancestral em dois outros grupos. A segunda seria o inverso, dois grupos ancestrais fundiram para formar um único grupo de ligação. E a terceira hipótese seria que os grupos B2 e B10 poderiam pertencer ao mesmo grupo de ligação e não juntaram por falta de marcadores.

O grupo B3 e A3 possui a maior sintenia entre os mapas (Figura 2.2C). A afinidade entre eles também é direta, com 11 marcadores microssatélites ligados em ordem sintenica. Não foi mapeado nenhum marcador Leg nessa região, por já ser um grupo bem definido. Os grupos B8 e B7 apresentam afinidade com o grupo A8 (Figura 2.2G). Dois marcadores microssatélites posicionados na extremidade superior do grupo A8 se ligam ao grupo B8, e dois marcadores microssatélites posicionados na extremidade inferior do grupo A8 se ligam ao grupo B7. O grupo B7, entretanto, apresenta mais três outras ligações com o grupo A7, tendo, portanto, afinidade divida entre A8 e A7. Dessas três ligações, duas ligações são com os marcadores Leg149 e Leg196. O grupo B6 também apresenta afinidade dividida com oito marcadores microssatélites ligados ao grupo A6 e dois marcadores microssatélites ligados ao grupo A10, localizados na extremidade final do grupo B6 (Figura 2.2F). Nas ligações entre os grupos A6 e B6, é possível visualizar uma translocação entre 4 marcadores na região central do grupo A6. A sintenia do grupo B6 também é bem definida. Nenhum marcador Leg posicionou nesse grupo. Ligações isoladas entre os grupos foram desconsideradas para a análise da sintenia.

Os 51 pontos de ligação presente entre os mapas têm demonstrado grande similaridade na estrutura cromossômica e na ordem gênica entre os grupos dos mapas AA e BB. Essas ligações permitem a transferência de informações genética do mapa AA para o BB, como por exemplo, a transferência de informações das regiões de QTL e de regiões análogas a genes de resistência, que ocorre frequentemente em conjunto (MICHELMORE; MEYERS,1998). A vantagem em utilizar os marcadores gênicos de única cópia como os marcadores Legs, é que

além da transferência de informações entre os mapas AA e BB é possível também transferir informações de outras leguminosas, e assim enriquecer ainda mais os mapas de *Arachis*.

#### **CONCLUSÃO**

O uso de variações em um único nucleotídeo (SNP) em combinação com uma população de mapeamento altamente polimórfica como a de *Arachis* permite o mapeamento de quase todas as seqüências de DNA de interesse, como mostrado aqui para genes candidatos a resistência a doenças e marcadores âncoras, para estudos de sintenia genômica.

Foram desenvolvidos e mapeados 17 marcadores SNP para genes candidatos, que tenderam a mapear em agrupamentos. Alguns genes candidatos foram posicionados próximos a regiões de QTL para resistência a mancha preta, já identificada. Essa observação reforça a utilidade do uso de genes candidatos para a identificação de regiões genômicas que controlam características de interesse.

O mapeamento de marcadores de única cópia para leguminosas (marcadores Leg) se mostrou eficiente para visualização da sintenia entre os dois genomas AA <sup>e</sup> BB de *Arachis*. Os genomas mostraram alto grau de sintenia com rearranjos genômicos para somente dois grupos de ligação.

# **REFERÊNCIAS**

BARBOSA, A. V. G. **Construção de um mapa de ligação para espécies de genoma B relacionadas ao amendoim (***Arachis hypogaea* **AABB)**. 2005. p.97. Tese (Doutorado em Ciências Biológicas em Genética) - Universidade Estadual Paulista Júlio de Mesquita Filho- UNESP, Botucatu, São Paulo, Brasil, 2005.

BATESON, W., SAUNDERS, E. R., PUNNETT, R. C. Experimental Studies in the Physiology of Heredity. **Reports to the Evolutions Committee of the Royal Society**, v.2, p.1, 1905.

BENNETT, M. D.; SMITH, J. B. Nuclear-DNA Amounts in Angiosperms. **Philosophical Transactions of the Royal Society of London Series B-Biological Sciences,** v.274, n.933, p.227-274, 1976.

BERTIOLI, D. J. et al. A Large Scale Analysis of Resistance Gene Homologues in Arachis. **Molecular Genetics and Genomics,** v. 270, n.1, p.34-45, 2003.

BOWLES, D. J. Defense-Related Proteins in Higher Plants. **Annual Reviews in Biochemistry**, v.59, n.1, p.873, 1990.

BROOKES, A. J. The essence of SNPs. **Gene**, v.243, n.2, p.177-186, 1999.

BUROW, M. D. et al. Transmission genetics of chromatin from a synthetic amphidiploid to cultivated peanut (*Arachis hypogaea* L.): Broadening the gene pool of a monophyletic polyploid species. **Genetics**, v.159, n.2, p.823-837, 2001.

CARNEIRO, M. S.; VIEIRA, M. A. C. Mapas Genéticos em Plantas**. Bragantia**, v.61, p.89- 100, 2002.

CARNEIRO, R. M. D. G.; ALMEIDA, A. R. A.; QUÉNÉHÉRVÉ, P. Enzyme Phenoypes of *Meloidogyne* spp. populations. **Nematology**, Leiden, NL, v.2, n.6, p. 645-654(10), 2000.

CHING, A. et al. SNP frequency, haplotype structure and linkage disequilibrium in elite maize inbred lines. **BMC Genetics**, v.3, p.19, 2002.

CHOI, R. et al. Genetics and mechanism of resistance to *Meloidogyne arenaria* in peanut germplasm. **Journal of Nematology,** v.31, n.3, p.283-290, 1999.

COLLINS, N. et al. Molecular characterization of the maize RP1-D rust resistance haplotype and its mutants. **Plant Cell** v. 11, n.7, p.1365-76, 1999.

COLLINS, N. et al. Resistance gene analogs in barley and their relationship to rust resistance genes. **Genome**, v.44, n.3, p.375-381, 2001.

Companhia Nacional de Abastecimento (CONAB). **Prospecção para Safra 2007/08**. Disponível em: <http://www.conab.gov.br>. Acesso em: <sup>18</sup> fev. 2008.

CRESTE, S.; TULMANN NETO, A.; FIGUEIRA, A. Detection of single sequence repeat polymorphisms in denaturing polyacrylamide sequencing gels by silver staining. **Plant Molecular Biology Reporter**, v.19, n.4, p.299-306, 2001.

CUNHA, F. B. et al. Genetic relationships among *Arachis hypogaea* L. (AABB) and diploid *Arachis* species with AA and BB genomes. **Genetic Resources and Crop Evolution**, v.55, n.1, p.15-20, 2008.

DIXON, M. S. et al. The tomato Cf-5 disease resistance gene and six homologs show pronounced allelic variation in leucine-rich repeat copy number. **Plant Cell**, v.10, n.11, p.1915-1925, 1998.

DOUABIN-GICQUEL V. R. et al. Identificaiton of 96 single nucleotide polymorphisms in eight genes involved in iron metabolism: efficiency of bioinformatics extraction compared with a systematic sequencing approach. **Human Genetics**, v.109, n.4, p.393-401, 2001.

DOYLE, J. J.; DOYLE, J. L. Isolation of plant DNA from fresh tissue. **Focus**, v.12, p.13-15, 1991.

DWIVEDI, S. L. et al. Molecular breeding of groundnut for enhanced productivity and food security in the semi-arid tropics: Opportunities and challenges. **Advances in Agronomy**, v.80, p.153–221, 2003.

DWIVEDI, S. L. et al. Peanut Genetics and Genomics: Toward Marker-assisted Genetic Enhancement in Peanut (*Arachis hypogaea* L.). In: C. Kole (Ed.). **Oilseeds**. Series: genome mapping and molecular breeding in plants**.** New York, LLC: Springer-Verlag, 2006. v.2, p.302.

EWING, B.; GREEN, P. Base-calling of automated sequencer traces using Phred II. Error probabilities. **Genome Research**, v.8, n.3, p.186-194, 1998.

FLANDEZ-GALVEZ, H. et al. QTL analysis for ascochyta blight resistance in an intraspecific population of chickpea ( *Cicer arietinum* L.). **TAG Theoretical and Applied Genetics**. v.107, n.7, p. 1257-1265, 2003.

FOOD AND AGRICULTURE ORGANIZATION OF THE UNITED NATIONS (FAO). **FAOSTAT.** Disponível em: [<http://faostat.fao.org/site/567/default.aspx#ancor](http://faostat.fao.org/site/567/default.aspx#ancor) >. Acesso em: 18 fev.2008.

FOSTER, D. J. et al. Resistance of *Arachis hypogaea* L. and wild relatives to *Cercospora arachidicola* Hori. **Oléagineux**, Paris, v.36, n.3, p.139-143, 1981.

FREDSLUND, J. et al. A general pipeline for the development of anchor markers for comparative genomics in plants. **BMC Genomics**, v.17, p.207, 2006

GARDNER, E. J.; SNUSTAD, P. **Genética**. Rio de Janeiro: Guanabara, p.497, 1986.

GAUTHERET, D. et al. Alternate polyadenylation in human mRNAs: a large-scale analysis by EST clustering. **Genome Research**, v.8, n.5, p.524-530, 1998.

GIMENES, M. A. et al. Characterization and transferability of microsatellite markers of the cultivated peanut (*Arachis hypogaea*). **BMC Plant Biology**, v.7, n.9, 2007.

GRATTAPAGLIA, D., SEDEROFF, R. Genetic linkage maps of *Eucalyptus grandis* and *Eucalyptus urophylla* using a pseudo-tescross mapping strategy and RAPD markers. **Genetics**, v.137, n.4, p.1121-1137, 1994

GREGORY, W. C.; KRAPOVICKAS, A.; GREGORY, M. P. Structure, variation, evolution, and classification in *Arachis*. In: R. J. Summerfield; A. H. Bunting (Ed.). **Advances in Legume Science**. Kew, England: Royal Botanical Gardens; 1980. p.469-481.

GRIFFIN, T. J.; SMITH, L. M. Single-nucleotide polymorphism analysis by MALDI-TOF mass spectrometry. **Trends in Biotechnology**, v.18, n.2, p.77-84, 2000.

GRIFFITHS, A. J. F. et al. **Introdução à genética**. Rio de Janeiro: Guanabara, 1998. , p.856.
GRIVET, L. et al. ESTs as a source for sequence polymorphism discovery in sugarcane: example of the Adh genes. **Theoretical and Applied Genetics**, v.106, n.2, p.190-197, 2003.

GUIMARÃES, P. M. et al. Análise in silico da expressão gênica diferencial de *Arachis stenosperma* inoculado com *Meloidogyne arenaria*. **Boletim de Pesquisa & Desenvolvimento**, Brasília: Embrapa Recursos Genéticos e Biotecnologia, 2005. v.85. p.25.

GUPTA, P. K.; ROY, J. K.; PRASAD, M. Single nucleotide polymorphisms: A new paradigm for molecular marker technology and DNA polymorphism detection with emphasis on their use in plants. **Current Science**, v.80, n.4, p.4524-535, 2001.

HALWARD, T. M. et al. Genetic variation detectable with molecular markers among unadapted germ-plasm resources of cultivated peanut and related wild species. **Genome**, v.34, n.6, p.1013-1020, 1991

HALWARD, T.; STALKER, H. T.; KOCHERT, G. Development of an RFLP linkage map in diploid peanut species. **Theoretical and Applied Genetics**, v.87, n.3, p.379-384, 1993.

HAMMONS, R.O. The origin and history of the groundnut. In: SMARTT, J. (Ed.). **The Groundnut Crop. A scientific basis for improvement**. London, Chapman; Hall, 1994. p.24- 42

HAYASHI, K. et al. Development of PCR-based SNP markers for rice blast resistance genes at the Piz locus. **Theoretical and Applied Genetics**, v.108, n.7, p.1212-1220, 2004

HERSELMAN L. Genetic variation among Southern African cultivated peanut (*A. hypogaea* L.) genotypes as revealed by AFLP analysis. **Euphytica**, v.133, n.3, p.319-327, 2003.

HILU, K. W.; STALKER, H. T. Genetic relationships between peanut and wild species of *Arachis* sect. *Arachis* (Fabaceae): Evidence from RAPDs. **Plant Systematics and Evolution**, v.198, n.3-4, p. 167-178, 1995.

HÖFTE, H. et al. An inventory of 1152 expressed sequence tags obtained by partial sequencing of cDNAs from *Arabidopsis thaliana*. **Plant Journal**, v.4, n.6, p.1051-1061, 1993.

HOPKINS, M. S. et al. Discovery and characterization of polymorphic Simple Sequence Repeats (SSRs) in peanut. **Crop Science**, v.39, n.4, p.1243-1247, 1999.

HUSTED, L. Cytological studies on the peanut, *Arachis*. II. Chromosome number, morphology and behavior, and their application to the problem of the origin of the cultivated forms. **Cytologia**, v.7, p.396-422, 1936.

JOSÉ, A. C. V. F. **Desenvolvimento e Mapeamento de Marcadores Moleculares RGA em Espécies Silvestres de** *Arachis*. 2006. p.8. Dissertação (Mestrado em Ciências Genômicas e Biotecnologia) - Universidade Católica de Brasília, Brasília-DF, 2006.

KANAZIN, V.; MAREK, L. F.; SHOEMAKER, R. C. Resistance gene analogs are conserved and clustered in soybean. **Proceedings of the National Academy of Sciences of the United States of America**, v.93, n.21, p.11746-11750, 1996.

KOCHERT, G. et al. RFLP variability in peanut (*Arachis hypogaea* L.) cultivars and wild species. **Theoretical and. Applied Genetics**, v.81, n.5, p.565-570, 1991.

KOCHERT G. et al. RFLP and cytogenetic evidence on the origin and evolution of allotetraploid domesticated peanut, *Arachis hypogaea* (Leguminosae). **American Journal of Botany**, v.83, n.10, p.1282-1291, 1996.

KOTA, R. et al. A. Applicationof denaturing high-performance liquid chromatography for mapping single nucleotide polymorphisms in barley (*Hordeum vulgare* L.). **Genome**, v.44, n.4, p.523–528, 2001.

KRAPOVICKAS, A.; GREGORY, W. C. Taxonomía del género *Arachis* (Leguminosae). **Bonplandia**, v.8, p.1-186, 1994.

LANDER, E. S. et al. Mapmaker: an interactive computer package for constructing primary genetic linkage maps of experimental and natural populations. **Genomics**, v.1, n.2, p.174 181, 1987.

LAVIA, G. I. Estudios cromosómicos en *Arachis* (Leguminosae). **Bonplandia**, v.9, p.111- 120, 1996.

LEAL-BERTIOLI, S. C. M. et al. Busca de resistência ao nematóide das galhas, *Meloidogyne* spp., e seqüências análogas a genes de resistência em acessos silvestres de *Arachis*. **Boletim de Pesquisa e Desenvolvimento**, v.20, Brasília: Embrapa Recursos Genéticos e Biotecnologia, 17p, 2000.

LEISTER, D. et al. A PCR-based approach for isolating pathogen resistance genes from potato with potential for wide application in plants. **Nature Genetics** v. 14, n.4, p.421-429, 1996.

MADSEN, L. H. et al. Barley disease resistance gene analogs of the NBS-LRR class: identification and mapping. **Molecular Genetics and Genomics**, v.269, n.1, p.150-161, 2003.

MATTHEWS, B. F. et al. Incorporation of sequence cDNA and genomic markers into soybean genetic map. **Crop Science**, v.41, n.2, p.516-521, 2001.

MICHELMORE, R. W.; MEYERS, B. C. Clusters of resistance genes in plants evolve by divergent selection and a birth-and-death process. **Genome Research**, v.8, n.11, p.1113 1130, 1998.

MILLA, S. R.; ISLEIB, T. G.; STALKER, H. T. Taxonomic relationships among *Arachis* sect. *Arachis* species as revealed by AFLP markers. **Genome**, v.48, n.1, p.1-11, 2005.

MORAES, S. A., SALGADO, C. L. Reações de seis Cultivares de amendoim (*Arachis hypogaea* L.) a *Cercospora arachidicola* e *Cercosporidium Personatum* em folhas destacadas. **Fitopatologia Brasileira**, v.8, p.291-303, 1983.

MORAES, S. A. et al. Epidemiologia de *Cercosporidium personatum* em genótipos de amendoim. **Fitopatologia Brasileira**, v. 13, n.3, p.255-260, 1988

MORETZSOHN, M. C. et al. Genetic diversity of peanut (*Arachis hypogaea* L.) and its wild relatives based on the analysis of hypervariable regions of the genome. **BMC Plant Biology**, v.4, n.1, p.11, 2004.

MORETZSOHN M. C. et al. A microsatellite based, gene-rich linkage map for the AA genome of *Arachis* (Fabaceae). **TAG Theor. and Appl**.**Genet**, v.111, n.6, p.1060-1071, 2005.

MORETZSOHN, M. C. et al. **Mapeamento genético em** *Arachis*. In: V Encuentro Internacional de Especialistas en *Arachis*, Río Cuarto, Argentina. Anais do V Encuentro Internacional de Especialistas en *Arachis*, 2006.

MORGAN, T. H. et al. **The Mechanism of Mendelian Heredity**. New York: Henry Holt and Campany, p.262, 1915.

MURPHY, K. M. et al. A single nucleotide primer extendion assay to detect the APC l137K gene variant. **J. of Molec. Diagn**, v.5, n.4, p.222, 2003.

NASU, S. et al. Search for and analysis of single nucleotide polymorphisms (SNPs) in rice (*Oryza sativa,Oryza rufipogon*) and establishment of SNP markers. **DNA Research**, v.9, n.5,  $p.163 - 171, 2002.$ 

NELSON. S. C.; SIMPSON, C. E. STARR, J. L. Resistance to *Meloidogyne arenaria* in *Arachis* spp. Germoplasm. **Journal of Nematology**, College Park, US Supplement., v.21, p. 654-660, 1989.

NICHOLSON, R. L.; HAMMERSCHMIDT, R. Phenolic compounds and their role in disease resistance. **Annual Review of Phytopathology**, v.30, p.369-389. 1992.

NOBILE, P. M. et al. Peanut genes identified during initial phase of *Cercosporidium personatum* infection. **Plant Science**, v.174, n.1, p.78-87, 2008.

OLIVEIRA A. C. B. et al. **Aplicação técnica de marcadores moleculares no melhoramento de plantas**. Documentos IAC, v.81. Campinas: Instituto Agronômico. 17 p. Disponível em: [<http://www.iac.sp.gov.br/BTonline/Series\\_online\\_DOC.htm>](http://www.iac.sp.gov.br/BTonline/Series_online_DOC.htm>). Acesso em:

08 fev 2007.<br>ORAGUZIE, N. C. et al. **Association Mapping in Plants**. New York, USA: Springer, v.IX, p.277, 2007.

PANDE, S.; RAO, J. N. Resistance of wild *Arachis* species to late leaf spot and rust in greenhouse trials. **Plant Disease**, v.85, n.8, p.851-855, 2001.

PEÑALOZA, A. D. P. S.; VALLS, J. F. M. Contagem do número cromossômico em acessos de *Arachis decora* (Leguminosae). In: SIMPÓSIO LATINO-AMERICANO DE RECURSOS GENÉTICOS VEGETAIS, 1., 1997. Campinas: **IAC/Embrapa-Cenargen**, 1997. p.39.

PROITE, K. et al. Avaliação de resistência a fitonematóides e a fungos em diversas espécies de *Arachis* silvestres. In: **VII ENCONTRO TALENTO ESTUDANTIL**. Embrapa Recursos Genéticos e Biotecnologia, Brasília, **Anais do VII Encontro Talento Estudantil**, 2002.

PROITE, K. et al. ESTs from a wild *Arachis* species for gene discovery and marker development. **BMC Plant Biol**, v.7, n.1, 2007.

RAO, N. K.; REDDY, L. J.; BRAMEL, P. J. Potential of wild species for genetic enhancement of some semi-arid food crops. **Gen. Resour. and Crop Evol**, v.50, n.7, p.707 721, 2003.

ROZEN, S., SKALETSKY, H. J. Primer3 on the WWW for general users and for biologist programmers. In: Krawetz; S.; Misener, S. (Org.). **Bioinformatics Methods and Protocols: Methods in Molecular Biology**. Totowa, NJ, Humana Press, 2000. p.365-386,

SAMBROOK, J.; RUSSELL, D. W. **Molecular Cloning:** a Laboratory Manual. 3. rd.ed. New York: Cold Spring Harbor Laboratory Press, Cold Spring Harbor, 2001. p. 99.

SCHLOTTERER C: The evolution of molecular markers - just a matter of fashion? **Nature Reviews Genetics**, v.5, n.1, p.63-69, 2004.

SCHNEIDER, K. et al. SNP frequency and allelic haplotype structure of *Beta vulgaris* expressed genes. **Molecular Breeding**, v.8, n.1, p.63–74, 2001.

SEIJO, G. et al. Genomic relationships between the cultivated peanut (*Arachis hypogaea*, Leguminosae) and its close relatives revealed by double GISH. **American Journal of Botan**y, v.94, n.12, p.1963-1971, 2007.

SEIJO, J. G. et al. Physical mapping of the 5S and 18S-25S rRNA genes by FISH as evidence that *Arachis duranensis* and *A. ipaënsis* are the wild diploid progenitors of *A. hypogaea* (Leguminosae). **American Journal of Botany**, v.91, n.9, p.1294-1303, 2004.

SHARMA, S. B.; MCDONALD, D. Global Status of Nematode Problems of Groundnut, Pigeonpea, Chickpea, Sorghum and Pearl Millet. **Crop Protection,** Guildford, GB, v.9, n.6, p. 453-458, 1990.

SIMPSON, C. E.; STARR, J. L. Registration of 'COAN' peanut. Crop Science, v.41, n.3, p.918-918, 2001.

SIMPSON, C. E. et al. Registration of NemaTAM Peanut. **Crop Science**, v.43, n.4, p.1561- 1561, 2003.

SINGH, B.; SINGH, U. Peanut as a source of protein for human foods. **Plant Foods for Human Nutrition**, v.41, n.2, p.165-177, 1991.

SOARES, J. J.; LIMA, E. F. Avaliação da resistência de cultivares de amendoim às *Cercosporioses*. **Boletim de Pesquisa**, Campina Grande, v.25, p.12, 1991.

STADEN, R.; JUDGE, D. P.; BONFIELD, J. K. Managing sequencing projects in the GAP4 environment. In: Krawetz, S. A,; Womble, D. D. (Org.). **Introduction to Bioinformatics**. Totawa: Human Press Inc: A Theoretical and practical approach, 2003.

STALKER, H. T. A New Species in Section *Arachis* of Peanuts with D-Genome. **American Journal of Botany**, v.78, n.5, p.630-637, 1991.

STALKER, H. T.; SIMPSON, C. E. Germplasm resources in *Arachis*. In: H. E. Pattee, H. T. Stalker (Ed.). **Advances in Peanut Science**. APRES, Stillwater, OK, v.2, p14-53, 1995.

STAUB, J. E.; SERQUEN, F. C.; GUPTA, M. Genetic markers, map construction, and their application in plant breeding**. HortScience**, v.31, n.5, p.729-740, 1996.

STURTEVANT, A. H. The linear arrangement of six sex-linked factors in *Drosophila*,as shown by their mode of association**. Journal of Experimental Zoology**, New York, v.14, p.43-59, 1913.

SUBRAHMANYAM, P. et al. Resistance to rust and late leafspot diseases in some genotypes of Arachis hypogaea [Puccinia arachidis, Cercosporidium personatum, peanuts]. **Peanut Science**, v.9, n.1, p.6-10, 1982.

SYVANEN, A. C. From gels to chips: "minisequencing" primer extension for analysis of point mutations and single nucleotide polymorphisms. **Human Mutation**, v.13, n.1, p.1-10, 1999.

TAIZ, L.; ZEIGER, E. **Fisiologia vegetal**. 3. ed. Porto Alegre: Artmed, 2004. p.719.

VALLONE, P. M.; BUTLER, J. M. AutoDimer: a screening tool for primer-dimer and hairpin structures. **Biotechniques**, v.37, n.2, p.226-231, 2004.

VALLS, J. F. M.; SIMPSON, C. E. New species of *Arachis* L. (Leguminosae) from Brazil, Paraguay and Bolivia. **Bonplandia**, v.14, p.35-64, 2005.

WANG, Y. H. et al. Cloning of disease-resistance homologues in end sequences of BAC clones linked to Fom-2, a gene conferring resistance to *Fusarium* wilt in melon (*Cucumis melo* L.). **Genome**, v. 45, n.3, p.473-480, 2002.

WANG, Z. X.; et al. The *pib* gene for rice blast resistance belongs to the nucleotide binding and leucine-rich repeat class of plant disease resistance genes. **Plant Journal**, v.19, n.1, p.55- 64, 1999.

WYNNE, J. C.; BEUTE, M. K.; NIGAM, S. N. Breeding for disease resistance in peanut (*Arachis hypogaea* L.). **Annual Review of Phytopathology**, v. 29, p. 279-303, 1991.

YE ,S. et al. An efficient procedure for genotyping single nucleotide polymorphisms. **Nucleic Acids Research**, v.20, n.17, p.8, e-88, 2001.

YOSHIMURA, S. et al. Expression of Xa1, a bacterial blight-resistance gene in rice, is induced by bacterial inoculation. **Proceedings of the National Academy of Sciences of the United States of America**, v.95, n.4, p.1663-1668, 1998.

YOUNG, N. D. et al. Sequencing the Genespaces of *Medicago truncatula* and *Lotus japonicus*. **Plant Physiology**, v.137, p.1174-1181, 2005.

YU, Y. G.; BUSS, G. R.; MAROOF, M. A. Isolation of a superfamily of candidate diseaseresistance genes in soybean based on a conserved nucleotide-binding site. **Proceedings of the National Academy of Sciences of the United States of America,** v.93, n.21, p.11751-11756, 1996.

ZAFAR, N.; MAZUMDER, R.; SETO, D. CoreGenes: A computational tool for identifying and cataloging "core" genes in a set of small genomes. **BMC Bioinformatics**, v.3, n.1, p.12, 2002.

ZHENG, B. S. et al. Mapping QTLs and candidate genes for rice roots traits under different water-supply conditions and comparative analysis across three populations. **Theor Appl Genet**, v.107, p.1505-1515, 2003.

ZHU, Y. L. et al. Single-nucleotide polymorphisms in soybean. **Genetics**, v.163, n.3, p.1123, 2003.

**APÊNDICE A** – ARTIGO PUBLICADO: DEVELOPMENT AND USE OF SINGLE NUCLEOTIDE POLYMORPHISM MARKERS FOR CANDIDATE RESISTANCE GENES IN WILD PEANUTS (*ARACHIS* SPP)

**APÊNDICE B** ARTIGO PUBLICADO: DESENVOLVIMENTO E UTILIZAÇÃO DE VARIAÇÕES EM UM ÚNICO NUCLEOTÍDEO PARA O MAPEAMENTO DE MARCADORES ÂNCORAS E DE GENES CANDIDATOS EM *ARACHIS.*

## **Livros Grátis**

( <http://www.livrosgratis.com.br> )

Milhares de Livros para Download:

[Baixar](http://www.livrosgratis.com.br/cat_1/administracao/1) [livros](http://www.livrosgratis.com.br/cat_1/administracao/1) [de](http://www.livrosgratis.com.br/cat_1/administracao/1) [Administração](http://www.livrosgratis.com.br/cat_1/administracao/1) [Baixar](http://www.livrosgratis.com.br/cat_2/agronomia/1) [livros](http://www.livrosgratis.com.br/cat_2/agronomia/1) [de](http://www.livrosgratis.com.br/cat_2/agronomia/1) [Agronomia](http://www.livrosgratis.com.br/cat_2/agronomia/1) [Baixar](http://www.livrosgratis.com.br/cat_3/arquitetura/1) [livros](http://www.livrosgratis.com.br/cat_3/arquitetura/1) [de](http://www.livrosgratis.com.br/cat_3/arquitetura/1) [Arquitetura](http://www.livrosgratis.com.br/cat_3/arquitetura/1) [Baixar](http://www.livrosgratis.com.br/cat_4/artes/1) [livros](http://www.livrosgratis.com.br/cat_4/artes/1) [de](http://www.livrosgratis.com.br/cat_4/artes/1) [Artes](http://www.livrosgratis.com.br/cat_4/artes/1) [Baixar](http://www.livrosgratis.com.br/cat_5/astronomia/1) [livros](http://www.livrosgratis.com.br/cat_5/astronomia/1) [de](http://www.livrosgratis.com.br/cat_5/astronomia/1) [Astronomia](http://www.livrosgratis.com.br/cat_5/astronomia/1) [Baixar](http://www.livrosgratis.com.br/cat_6/biologia_geral/1) [livros](http://www.livrosgratis.com.br/cat_6/biologia_geral/1) [de](http://www.livrosgratis.com.br/cat_6/biologia_geral/1) [Biologia](http://www.livrosgratis.com.br/cat_6/biologia_geral/1) [Geral](http://www.livrosgratis.com.br/cat_6/biologia_geral/1) [Baixar](http://www.livrosgratis.com.br/cat_8/ciencia_da_computacao/1) [livros](http://www.livrosgratis.com.br/cat_8/ciencia_da_computacao/1) [de](http://www.livrosgratis.com.br/cat_8/ciencia_da_computacao/1) [Ciência](http://www.livrosgratis.com.br/cat_8/ciencia_da_computacao/1) [da](http://www.livrosgratis.com.br/cat_8/ciencia_da_computacao/1) [Computação](http://www.livrosgratis.com.br/cat_8/ciencia_da_computacao/1) [Baixar](http://www.livrosgratis.com.br/cat_9/ciencia_da_informacao/1) [livros](http://www.livrosgratis.com.br/cat_9/ciencia_da_informacao/1) [de](http://www.livrosgratis.com.br/cat_9/ciencia_da_informacao/1) [Ciência](http://www.livrosgratis.com.br/cat_9/ciencia_da_informacao/1) [da](http://www.livrosgratis.com.br/cat_9/ciencia_da_informacao/1) [Informação](http://www.livrosgratis.com.br/cat_9/ciencia_da_informacao/1) [Baixar](http://www.livrosgratis.com.br/cat_7/ciencia_politica/1) [livros](http://www.livrosgratis.com.br/cat_7/ciencia_politica/1) [de](http://www.livrosgratis.com.br/cat_7/ciencia_politica/1) [Ciência](http://www.livrosgratis.com.br/cat_7/ciencia_politica/1) [Política](http://www.livrosgratis.com.br/cat_7/ciencia_politica/1) [Baixar](http://www.livrosgratis.com.br/cat_10/ciencias_da_saude/1) [livros](http://www.livrosgratis.com.br/cat_10/ciencias_da_saude/1) [de](http://www.livrosgratis.com.br/cat_10/ciencias_da_saude/1) [Ciências](http://www.livrosgratis.com.br/cat_10/ciencias_da_saude/1) [da](http://www.livrosgratis.com.br/cat_10/ciencias_da_saude/1) [Saúde](http://www.livrosgratis.com.br/cat_10/ciencias_da_saude/1) [Baixar](http://www.livrosgratis.com.br/cat_11/comunicacao/1) [livros](http://www.livrosgratis.com.br/cat_11/comunicacao/1) [de](http://www.livrosgratis.com.br/cat_11/comunicacao/1) [Comunicação](http://www.livrosgratis.com.br/cat_11/comunicacao/1) [Baixar](http://www.livrosgratis.com.br/cat_12/conselho_nacional_de_educacao_-_cne/1) [livros](http://www.livrosgratis.com.br/cat_12/conselho_nacional_de_educacao_-_cne/1) [do](http://www.livrosgratis.com.br/cat_12/conselho_nacional_de_educacao_-_cne/1) [Conselho](http://www.livrosgratis.com.br/cat_12/conselho_nacional_de_educacao_-_cne/1) [Nacional](http://www.livrosgratis.com.br/cat_12/conselho_nacional_de_educacao_-_cne/1) [de](http://www.livrosgratis.com.br/cat_12/conselho_nacional_de_educacao_-_cne/1) [Educação - CNE](http://www.livrosgratis.com.br/cat_12/conselho_nacional_de_educacao_-_cne/1) [Baixar](http://www.livrosgratis.com.br/cat_13/defesa_civil/1) [livros](http://www.livrosgratis.com.br/cat_13/defesa_civil/1) [de](http://www.livrosgratis.com.br/cat_13/defesa_civil/1) [Defesa](http://www.livrosgratis.com.br/cat_13/defesa_civil/1) [civil](http://www.livrosgratis.com.br/cat_13/defesa_civil/1) [Baixar](http://www.livrosgratis.com.br/cat_14/direito/1) [livros](http://www.livrosgratis.com.br/cat_14/direito/1) [de](http://www.livrosgratis.com.br/cat_14/direito/1) [Direito](http://www.livrosgratis.com.br/cat_14/direito/1) [Baixar](http://www.livrosgratis.com.br/cat_15/direitos_humanos/1) [livros](http://www.livrosgratis.com.br/cat_15/direitos_humanos/1) [de](http://www.livrosgratis.com.br/cat_15/direitos_humanos/1) [Direitos](http://www.livrosgratis.com.br/cat_15/direitos_humanos/1) [humanos](http://www.livrosgratis.com.br/cat_15/direitos_humanos/1) [Baixar](http://www.livrosgratis.com.br/cat_16/economia/1) [livros](http://www.livrosgratis.com.br/cat_16/economia/1) [de](http://www.livrosgratis.com.br/cat_16/economia/1) [Economia](http://www.livrosgratis.com.br/cat_16/economia/1) [Baixar](http://www.livrosgratis.com.br/cat_17/economia_domestica/1) [livros](http://www.livrosgratis.com.br/cat_17/economia_domestica/1) [de](http://www.livrosgratis.com.br/cat_17/economia_domestica/1) [Economia](http://www.livrosgratis.com.br/cat_17/economia_domestica/1) [Doméstica](http://www.livrosgratis.com.br/cat_17/economia_domestica/1) [Baixar](http://www.livrosgratis.com.br/cat_18/educacao/1) [livros](http://www.livrosgratis.com.br/cat_18/educacao/1) [de](http://www.livrosgratis.com.br/cat_18/educacao/1) [Educação](http://www.livrosgratis.com.br/cat_18/educacao/1) [Baixar](http://www.livrosgratis.com.br/cat_19/educacao_-_transito/1) [livros](http://www.livrosgratis.com.br/cat_19/educacao_-_transito/1) [de](http://www.livrosgratis.com.br/cat_19/educacao_-_transito/1) [Educação - Trânsito](http://www.livrosgratis.com.br/cat_19/educacao_-_transito/1) [Baixar](http://www.livrosgratis.com.br/cat_20/educacao_fisica/1) [livros](http://www.livrosgratis.com.br/cat_20/educacao_fisica/1) [de](http://www.livrosgratis.com.br/cat_20/educacao_fisica/1) [Educação](http://www.livrosgratis.com.br/cat_20/educacao_fisica/1) [Física](http://www.livrosgratis.com.br/cat_20/educacao_fisica/1) [Baixar](http://www.livrosgratis.com.br/cat_21/engenharia_aeroespacial/1) [livros](http://www.livrosgratis.com.br/cat_21/engenharia_aeroespacial/1) [de](http://www.livrosgratis.com.br/cat_21/engenharia_aeroespacial/1) [Engenharia](http://www.livrosgratis.com.br/cat_21/engenharia_aeroespacial/1) [Aeroespacial](http://www.livrosgratis.com.br/cat_21/engenharia_aeroespacial/1) [Baixar](http://www.livrosgratis.com.br/cat_22/farmacia/1) [livros](http://www.livrosgratis.com.br/cat_22/farmacia/1) [de](http://www.livrosgratis.com.br/cat_22/farmacia/1) [Farmácia](http://www.livrosgratis.com.br/cat_22/farmacia/1) [Baixar](http://www.livrosgratis.com.br/cat_23/filosofia/1) [livros](http://www.livrosgratis.com.br/cat_23/filosofia/1) [de](http://www.livrosgratis.com.br/cat_23/filosofia/1) [Filosofia](http://www.livrosgratis.com.br/cat_23/filosofia/1) [Baixar](http://www.livrosgratis.com.br/cat_24/fisica/1) [livros](http://www.livrosgratis.com.br/cat_24/fisica/1) [de](http://www.livrosgratis.com.br/cat_24/fisica/1) [Física](http://www.livrosgratis.com.br/cat_24/fisica/1) [Baixar](http://www.livrosgratis.com.br/cat_25/geociencias/1) [livros](http://www.livrosgratis.com.br/cat_25/geociencias/1) [de](http://www.livrosgratis.com.br/cat_25/geociencias/1) [Geociências](http://www.livrosgratis.com.br/cat_25/geociencias/1) [Baixar](http://www.livrosgratis.com.br/cat_26/geografia/1) [livros](http://www.livrosgratis.com.br/cat_26/geografia/1) [de](http://www.livrosgratis.com.br/cat_26/geografia/1) [Geografia](http://www.livrosgratis.com.br/cat_26/geografia/1) [Baixar](http://www.livrosgratis.com.br/cat_27/historia/1) [livros](http://www.livrosgratis.com.br/cat_27/historia/1) [de](http://www.livrosgratis.com.br/cat_27/historia/1) [História](http://www.livrosgratis.com.br/cat_27/historia/1) [Baixar](http://www.livrosgratis.com.br/cat_31/linguas/1) [livros](http://www.livrosgratis.com.br/cat_31/linguas/1) [de](http://www.livrosgratis.com.br/cat_31/linguas/1) [Línguas](http://www.livrosgratis.com.br/cat_31/linguas/1)

[Baixar](http://www.livrosgratis.com.br/cat_28/literatura/1) [livros](http://www.livrosgratis.com.br/cat_28/literatura/1) [de](http://www.livrosgratis.com.br/cat_28/literatura/1) [Literatura](http://www.livrosgratis.com.br/cat_28/literatura/1) [Baixar](http://www.livrosgratis.com.br/cat_30/literatura_de_cordel/1) [livros](http://www.livrosgratis.com.br/cat_30/literatura_de_cordel/1) [de](http://www.livrosgratis.com.br/cat_30/literatura_de_cordel/1) [Literatura](http://www.livrosgratis.com.br/cat_30/literatura_de_cordel/1) [de](http://www.livrosgratis.com.br/cat_30/literatura_de_cordel/1) [Cordel](http://www.livrosgratis.com.br/cat_30/literatura_de_cordel/1) [Baixar](http://www.livrosgratis.com.br/cat_29/literatura_infantil/1) [livros](http://www.livrosgratis.com.br/cat_29/literatura_infantil/1) [de](http://www.livrosgratis.com.br/cat_29/literatura_infantil/1) [Literatura](http://www.livrosgratis.com.br/cat_29/literatura_infantil/1) [Infantil](http://www.livrosgratis.com.br/cat_29/literatura_infantil/1) [Baixar](http://www.livrosgratis.com.br/cat_32/matematica/1) [livros](http://www.livrosgratis.com.br/cat_32/matematica/1) [de](http://www.livrosgratis.com.br/cat_32/matematica/1) [Matemática](http://www.livrosgratis.com.br/cat_32/matematica/1) [Baixar](http://www.livrosgratis.com.br/cat_33/medicina/1) [livros](http://www.livrosgratis.com.br/cat_33/medicina/1) [de](http://www.livrosgratis.com.br/cat_33/medicina/1) [Medicina](http://www.livrosgratis.com.br/cat_33/medicina/1) [Baixar](http://www.livrosgratis.com.br/cat_34/medicina_veterinaria/1) [livros](http://www.livrosgratis.com.br/cat_34/medicina_veterinaria/1) [de](http://www.livrosgratis.com.br/cat_34/medicina_veterinaria/1) [Medicina](http://www.livrosgratis.com.br/cat_34/medicina_veterinaria/1) [Veterinária](http://www.livrosgratis.com.br/cat_34/medicina_veterinaria/1) [Baixar](http://www.livrosgratis.com.br/cat_35/meio_ambiente/1) [livros](http://www.livrosgratis.com.br/cat_35/meio_ambiente/1) [de](http://www.livrosgratis.com.br/cat_35/meio_ambiente/1) [Meio](http://www.livrosgratis.com.br/cat_35/meio_ambiente/1) [Ambiente](http://www.livrosgratis.com.br/cat_35/meio_ambiente/1) [Baixar](http://www.livrosgratis.com.br/cat_36/meteorologia/1) [livros](http://www.livrosgratis.com.br/cat_36/meteorologia/1) [de](http://www.livrosgratis.com.br/cat_36/meteorologia/1) [Meteorologia](http://www.livrosgratis.com.br/cat_36/meteorologia/1) [Baixar](http://www.livrosgratis.com.br/cat_45/monografias_e_tcc/1) [Monografias](http://www.livrosgratis.com.br/cat_45/monografias_e_tcc/1) [e](http://www.livrosgratis.com.br/cat_45/monografias_e_tcc/1) [TCC](http://www.livrosgratis.com.br/cat_45/monografias_e_tcc/1) [Baixar](http://www.livrosgratis.com.br/cat_37/multidisciplinar/1) [livros](http://www.livrosgratis.com.br/cat_37/multidisciplinar/1) [Multidisciplinar](http://www.livrosgratis.com.br/cat_37/multidisciplinar/1) [Baixar](http://www.livrosgratis.com.br/cat_38/musica/1) [livros](http://www.livrosgratis.com.br/cat_38/musica/1) [de](http://www.livrosgratis.com.br/cat_38/musica/1) [Música](http://www.livrosgratis.com.br/cat_38/musica/1) [Baixar](http://www.livrosgratis.com.br/cat_39/psicologia/1) [livros](http://www.livrosgratis.com.br/cat_39/psicologia/1) [de](http://www.livrosgratis.com.br/cat_39/psicologia/1) [Psicologia](http://www.livrosgratis.com.br/cat_39/psicologia/1) [Baixar](http://www.livrosgratis.com.br/cat_40/quimica/1) [livros](http://www.livrosgratis.com.br/cat_40/quimica/1) [de](http://www.livrosgratis.com.br/cat_40/quimica/1) [Química](http://www.livrosgratis.com.br/cat_40/quimica/1) [Baixar](http://www.livrosgratis.com.br/cat_41/saude_coletiva/1) [livros](http://www.livrosgratis.com.br/cat_41/saude_coletiva/1) [de](http://www.livrosgratis.com.br/cat_41/saude_coletiva/1) [Saúde](http://www.livrosgratis.com.br/cat_41/saude_coletiva/1) [Coletiva](http://www.livrosgratis.com.br/cat_41/saude_coletiva/1) [Baixar](http://www.livrosgratis.com.br/cat_42/servico_social/1) [livros](http://www.livrosgratis.com.br/cat_42/servico_social/1) [de](http://www.livrosgratis.com.br/cat_42/servico_social/1) [Serviço](http://www.livrosgratis.com.br/cat_42/servico_social/1) [Social](http://www.livrosgratis.com.br/cat_42/servico_social/1) [Baixar](http://www.livrosgratis.com.br/cat_43/sociologia/1) [livros](http://www.livrosgratis.com.br/cat_43/sociologia/1) [de](http://www.livrosgratis.com.br/cat_43/sociologia/1) [Sociologia](http://www.livrosgratis.com.br/cat_43/sociologia/1) [Baixar](http://www.livrosgratis.com.br/cat_44/teologia/1) [livros](http://www.livrosgratis.com.br/cat_44/teologia/1) [de](http://www.livrosgratis.com.br/cat_44/teologia/1) [Teologia](http://www.livrosgratis.com.br/cat_44/teologia/1) [Baixar](http://www.livrosgratis.com.br/cat_46/trabalho/1) [livros](http://www.livrosgratis.com.br/cat_46/trabalho/1) [de](http://www.livrosgratis.com.br/cat_46/trabalho/1) [Trabalho](http://www.livrosgratis.com.br/cat_46/trabalho/1) [Baixar](http://www.livrosgratis.com.br/cat_47/turismo/1) [livros](http://www.livrosgratis.com.br/cat_47/turismo/1) [de](http://www.livrosgratis.com.br/cat_47/turismo/1) [Turismo](http://www.livrosgratis.com.br/cat_47/turismo/1)